#### **Abstract: Active Filters, Flat and Bump**

The following chapters are used as class notes in an analog-circuit course in a two-year electrical-engineering-technology program at a community college. Chapter 1 presents the active flat (Butterworth) filter. None of that material is unique – it is used as a lead-in for Chapter 2, "Active Low-Pass Bump Filter".

Chapter 2 presents some equations, *believed to be unique*, for a "bump" (Chebyshev) filter, the counterpart of the flat filter. When the "bump" magnitude and cut-off frequency are specified, equations are given for the necessary resistor and capacitor values. Alternatively, if the R & C vales are given, straight-forward equations are presented to calculate the "bump" magnitude and cut-off frequency. Finally, examples are given for multi-stage filters that are combinations of "bump" and flat filters.

Keywords: active filters, active low-pass filters, Sallen-Key filters,

Chebyshev filters, low-pass filters.

### **Chapter 1 Flat (Butterworth) Active Filter**

Texas Instrument's *SLOA024B*, "Analysis of Sallen-Key Architecture" by James Karki shows the circuit below. It is a  $2<sup>nd</sup>$ -order active low-pass filter. "Figure 2 shows a unity gain amplifier used in this manner. Capacitor C2 provides a positive feedback path. In 1955, R. P. Sallen and E. L. Key described these filter circuits, and hence they are generally known as Sallen-Key filters."

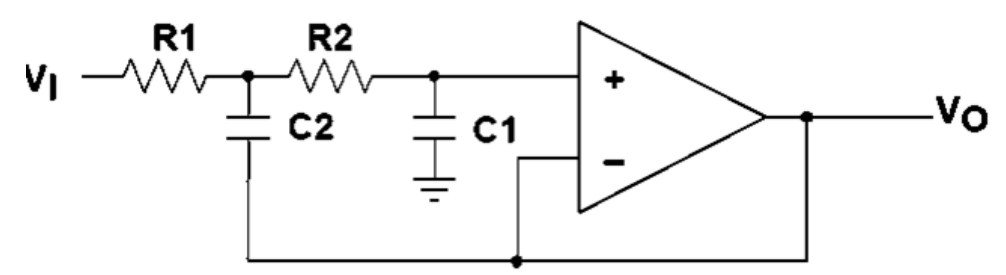

**Figure 2. Unity Gain Sallen-Key Low-Pass Filter**

"The operation can be described qualitatively:

- At low frequencies, where C1 and C2 appear as open circuits, the signal is simply buffered to the output.
- At high frequencies, where C1 and C2 appear as short circuits, the signal is shunted to ground at the amplifier's input, the amplifier amplifies this input to its output, and the signal does not appear at Vo.
- Near the cut-off frequency, where the impedance of C1 and C2 is on the same order as R1 and R2, positive feedback through C2 provides Q enhancement of the signal." In fact, this chapter shows that if  $C2 =$ 2C1, the frequency response is flat in the passband. Chapter 2 shows that if C2 > 2C1, the frequency response is not flat, rather it has a "bump" in the passband."

The following transfer function is given:

$$
\frac{V_o}{V_i} = \frac{1}{s^2 (R_1 R_2 C_1 C_2) + s C_1 (R_1 + R_2) + 1}
$$

Define the denominator of this equation as:

$$
D(s) = s^2 (R_1 R_2 C_1 C_2) + s C_1 (R_1 + R_2) + 1.
$$

To simplify the design, set  $R_1 = R_2 = R$ .

$$
D(s) = s^2 (R^2 C_1 C_2) + 2s R C_1 + 1.
$$

Introduce two new parameters, Q and  $\mathbf{u}_p$ , defined below:

$$
u_p = \frac{1}{R\sqrt{C_1C_2}}; \quad Q = \sqrt{\frac{C_2}{4C_1}}; \quad Q^2 = \frac{C_2}{4C_1}; \quad \frac{1}{Q^2} = \frac{4C_1}{C_2}.
$$
  
\n
$$
D(s) = \frac{s^2}{w_p^2} + \frac{s}{Qw_p} + 1.
$$
  
\nLet  $s = juu$ :  
\n
$$
D(ju) = -\frac{u^2}{w_p^2} + \frac{jw}{Qw_p} + 1.
$$
  
\nTo get the magnitude of  $D(ju)$ , use the Pythagorean theorem:  
\n
$$
[D(u)]^2 = (1 - \frac{u^2}{w_p^2})^2 + \frac{u^2}{Q^2w_p^2} = 1 - \frac{u^2}{w_p^2}(2 - \frac{1}{Q^2}) + \frac{u^4}{w_p^4}.
$$
  
\n $u = 2\pi F; \quad u_p = 2\pi F_p,$   
\nwhere  $\mathbf{F_p} = \frac{1}{2\pi R\sqrt{C_1C_2}}.$   
\n
$$
[D(F)]^2 = 1 - \frac{F^2}{F_p^2}(2 - \frac{1}{Q^2}) + \frac{F^4}{F_p^4}.
$$
  
\n
$$
[D(F)]^2 = 1 - \frac{F^2}{F_p^2}(2 - \frac{4C_1}{C_2}) + \frac{F^4}{F_p^4}.
$$
  
\nThe magnitude of the gain  $= \frac{V_o}{V_i} = \frac{1}{\sqrt{[D(F)]^2}} = \frac{1}{\sqrt{1 - \frac{F^2}{F_p^2}(2 - \frac{4C_1}{C_2}) + \frac{F^4}{F_p^4}}}$ 

The flat (Butterworth) (maximally flat) low-pass filter has a characteristic shown in the two plots on the next page. In this example, the cut-off frequency =  $F_c = 1$ kHz. The pass-band gain is 0dB until it rolls off to -3dB at  $F_c.$  Then the attenuation band gain falls off at -24dB/octave = -40dB/decade. Note that the gain at 4 kHz (2 octaves beyond  $F_c$ ) is -24dB.

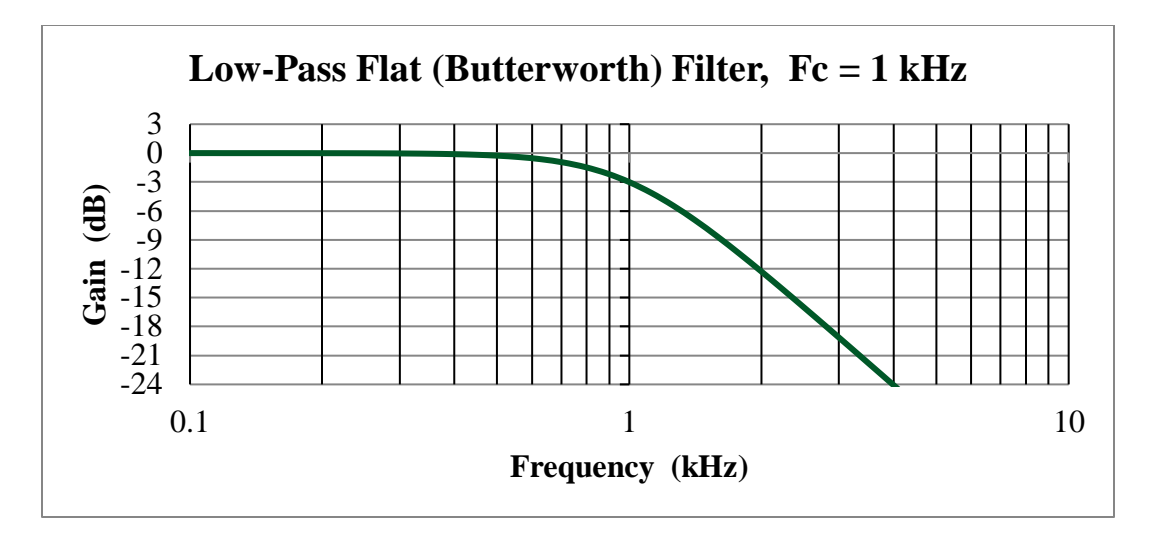

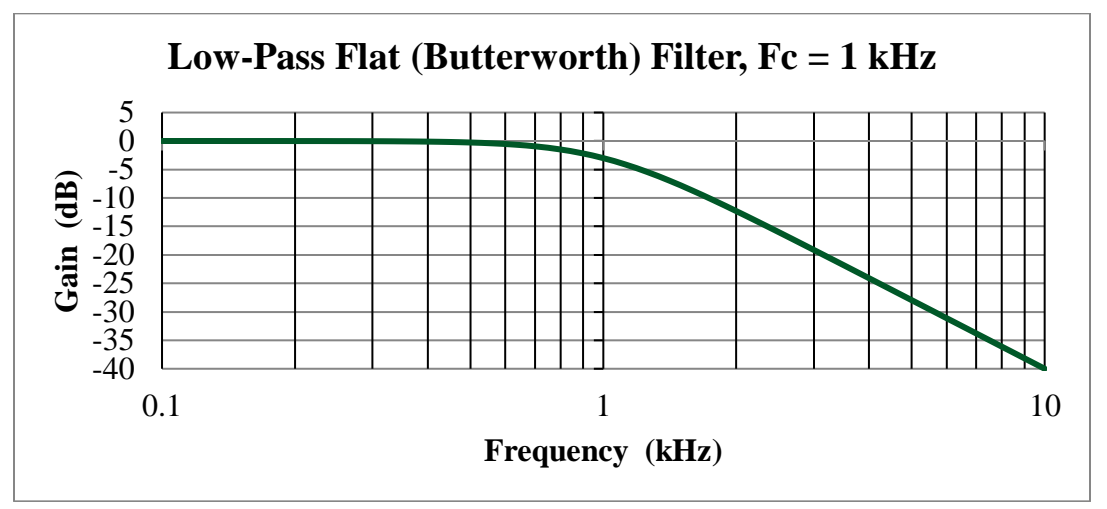

Note that the gain at 10 kHz (1decade beyond  $F_c$ ) is -40dB.

The equation to produce the above plot is:

$$
20 \log \frac{v_o}{v_i} = 20 \log \frac{1}{\sqrt{1 + (F/F_c)^4}} = 20 \log \frac{1}{\sqrt{[D(F)]^2}}.
$$

Thus

 $[D(F)]^2 = 1 + \frac{F^4}{F^4}$  $\frac{1}{F_c^4}$  . (Flat Filter Equation) On page 3, however, there is the following equation:

$$
[D(F)]^2 = 1 - \frac{F^2}{F_p^2} \left( 2 - \frac{4C_1}{C_2} \right) + \frac{F^4}{F_p^4}.
$$
 (Sallen-Key Equation)  

$$
[D(F)]^2 = 1 + \frac{F^4}{F_c^4} = 1 - \frac{F^2}{F_p^2} \left( 2 - \frac{4C_1}{C_2} \right) + \frac{F^4}{F_p^4}.
$$

Equate coefficients of  $F^4$ :

$$
\frac{1}{F_c^4} = \frac{1}{F_p^4}, \quad \text{or } F_c = F_p.
$$

Equate coefficients of  $F^2$ :

$$
0 = 2 - \frac{4c_1}{c_2}.
$$
 or  $2 = \frac{4c_1}{c_2}$ .

 $C_2 = 2 C_1$ .

$$
F_c = \frac{1}{2\pi R \sqrt{C_1 C_2}} = \frac{1}{2\pi R \sqrt{2C_1^2}} = \frac{1}{2\sqrt{2}\pi R C_1}.
$$

**Design Example**: Design a flat filter for  $F_c = 1$   $kHz$ .

Use the two equations:

$$
C_2 = 2 C_1.
$$
  

$$
F_c = \frac{1}{2\sqrt{2\pi RC_1}}.
$$

Select  $C_1 = 0.01 \mu F$ .

Calculate  $C_2 = 2 C_1 = 0.02 \mu F$ . Use two  $0.01 \mu F$  caps in parallel for  $C_2$ . Solve for  $R$ :

$$
R = \frac{1}{2\sqrt{2}\pi F_c C_1} = \frac{1}{2\sqrt{2}\pi (1E03)(0.01E - 0.0)} = 11.25k\Omega.
$$

.include C:\Ps\MyDevices\LM741.txt .ac dec 100 100 10k

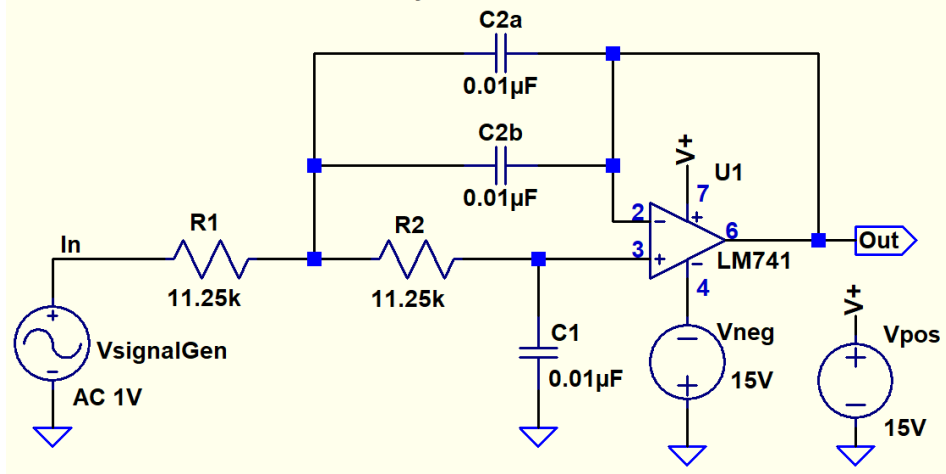

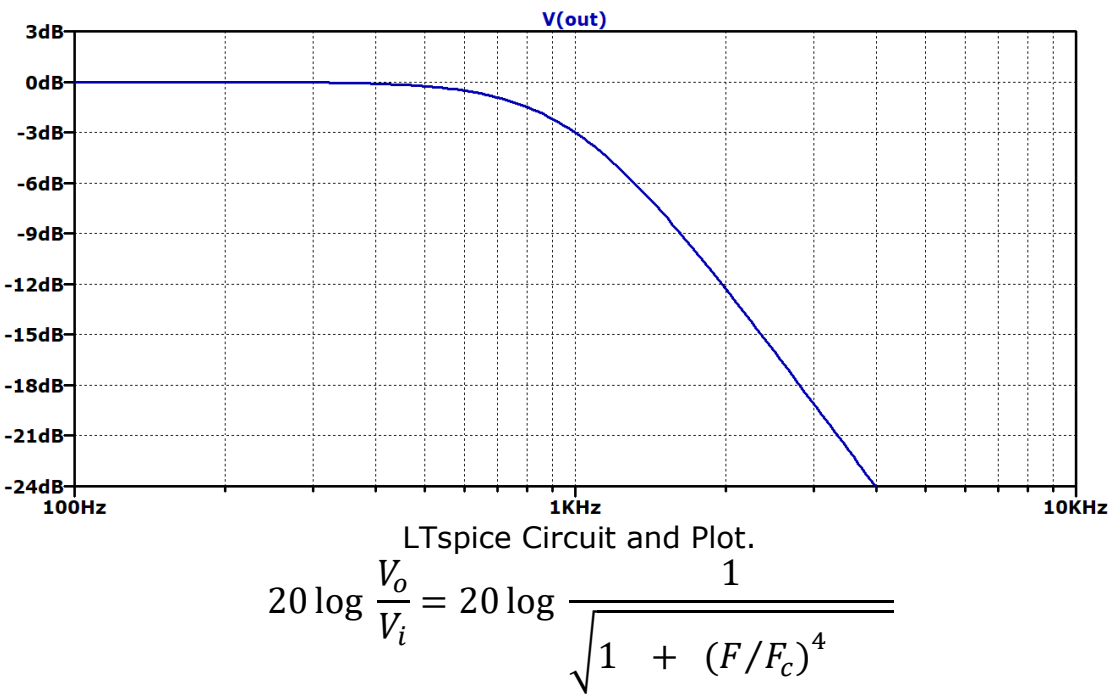

Using the algebra of logs:

$$
20 \log \frac{V_o}{V_i} = -10 \log \left[ 1 + \left( \frac{F}{F_c} \right)^4 \right]
$$

**Example 2**: Analysis Problem. A low-pass flat (Butterworth) filter is shown below. For the component values shown, calculate  $F_c$ , using the formula on page 5. Does your answer match the answer shown on the next page?

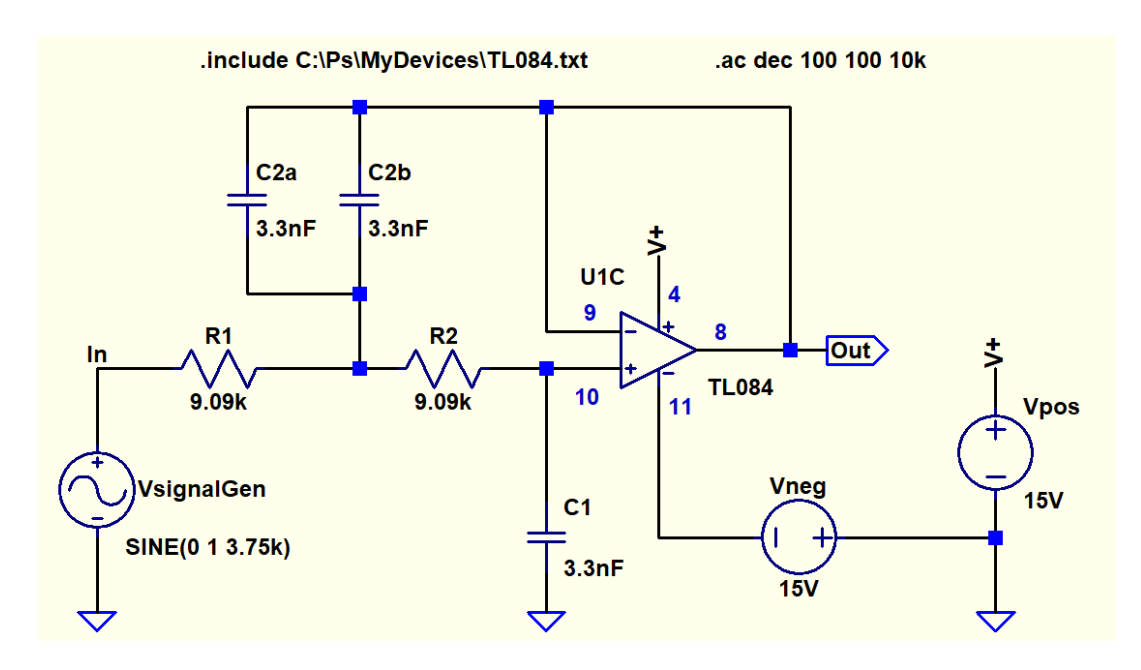

Answer:

$$
F_c = \frac{1}{2\sqrt{2}\pi RC_1} = 3.75 \text{ kHz}.
$$

• Calculate the gain, in dB at 6 kHz.

$$
20 \log \frac{V_o}{V_i} = -10 \log [1 + (F/F_c)^4].
$$
  

$$
20 \log \frac{V_o}{V_i} = -10 \log [1 + (6/3.75)^4] = -8.77 \text{ dB.}
$$

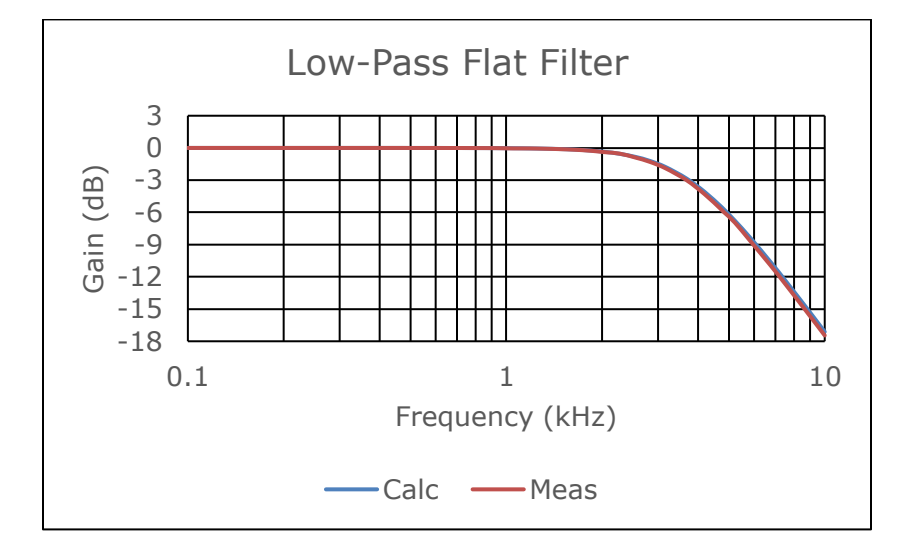

Excel Plot from the gain formula:  $20 \log \frac{V_o}{V_i} = -10 \log \left[ 1 + \left( \frac{F}{F_c} \right)^4 \right]$ 

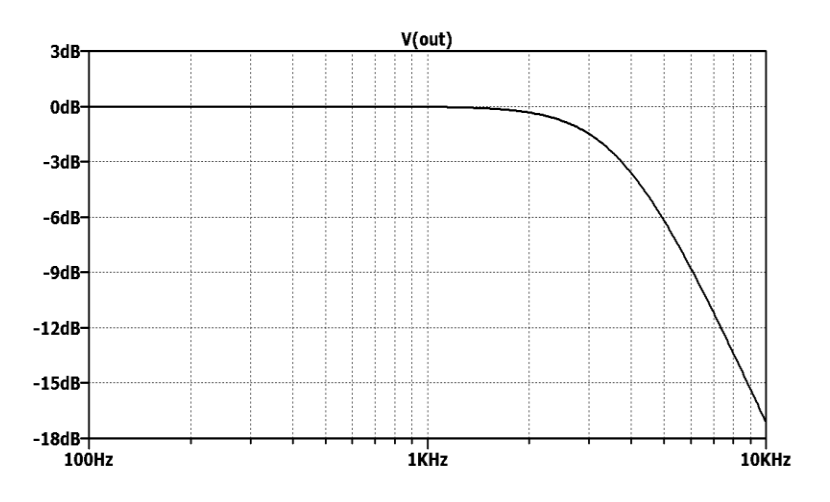

LTspice Plot from an AC analysis of the circuit on the previous page.

### **Chapter 2: Active Low-Pass Bump Filter**

**Abstract:** This chapter derives a set of successive equations for a "bump" low-pass Sallen-Key active filter. The equations start as a design where the magnitude of the "bump",  $G_{max,dB}$ , and the cutoff frequency,  $F_c$ , are specified. Equations are then derived to solve for the required R & C values. Later, the reverse process is shown where the R & C values are given, and equations are derived to solve for the values of  $G_{max,dB}$  and  $F_c$  .

#### **Introduction:**

Sometimes there is an advantage to using a low-pass (LP) filter with a "bump" in its "Bode Plot". The 2<sup>nd</sup> order flat (Butterworth) filter's gain is simply flat in its pass band, and then declines at 40dB/decade in its attenuation band. The 2<sup>nd</sup> order "bump" filter's gain declines at more than 40dB/decade, but at the expense of being non-flat, or having a "bump" in the pass band. See diagram below. The larger the "bump", the more the gain declines in the attenuation band.

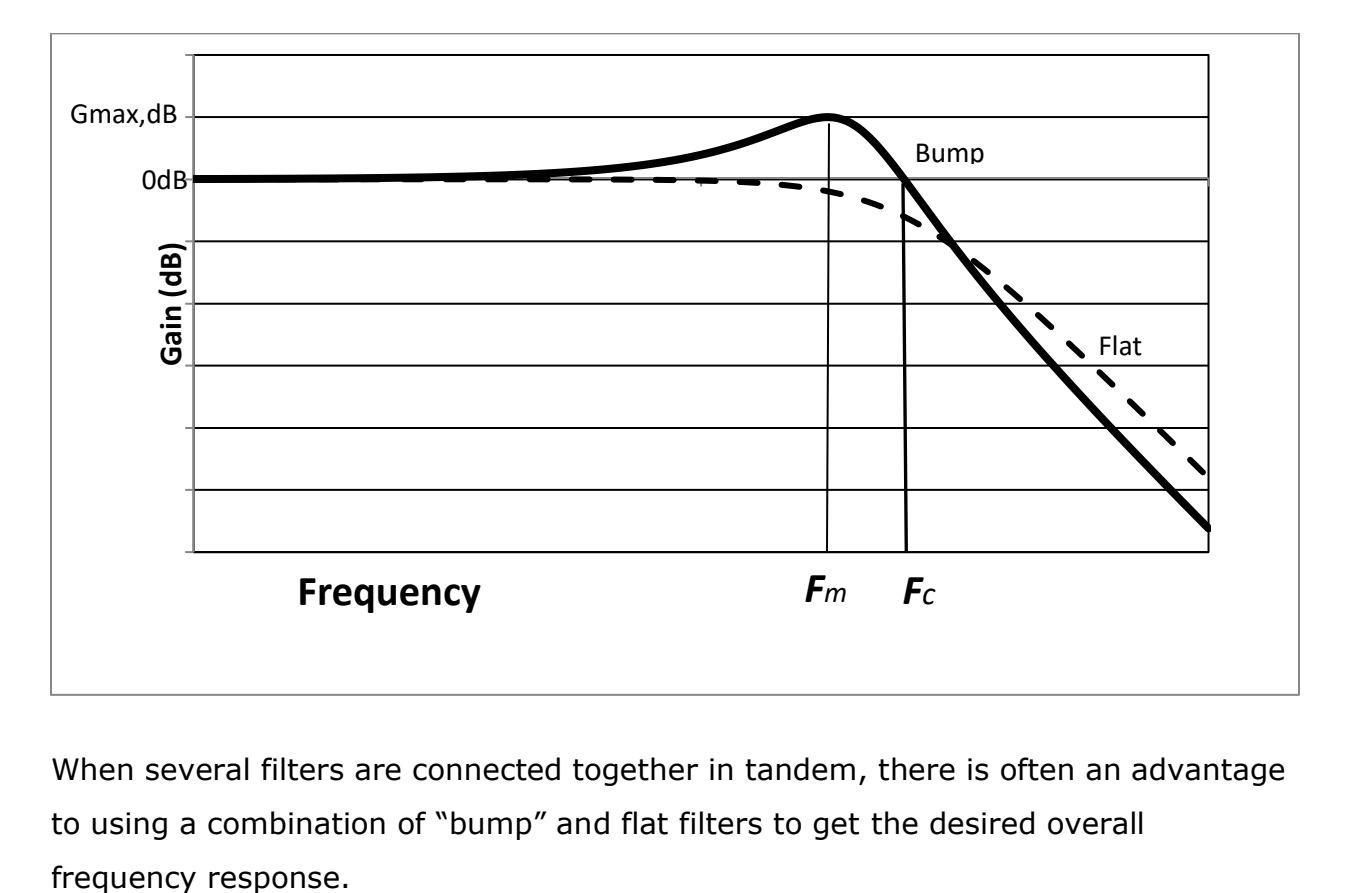

When several filters are connected together in tandem, there is often an advantage to using a combination of "bump" and flat filters to get the desired overall

#### **Comparison of the "Bump" Filter to the Chebyshev Filter:**

Excerpted from Texas Instrument's SBFA001C "FilterPro™ User's Guide":

#### *Chebyshev (Equal Ripple Magnitude)*

**Note:** Mr. Chebyshev's name is also transliterated *Tschebychev*, *Tschebyscheff*, or *Tchevysheff*. "This filter response has steeper attenuation above the cutoff frequency than Butterworth. This advantage comes at the penalty of amplitude variation (ripple) in the passband. Unlike Butterworth and Bessel responses, which have 3dB attenuation at the cutoff frequency, the Chebyshev cutoff frequency is defined as the frequency at which the response falls below the ripple band. For even-order filters, all ripple is above the 0dB-gain dc response, so cutoff is at 0dB (as Figure 5 shows). "

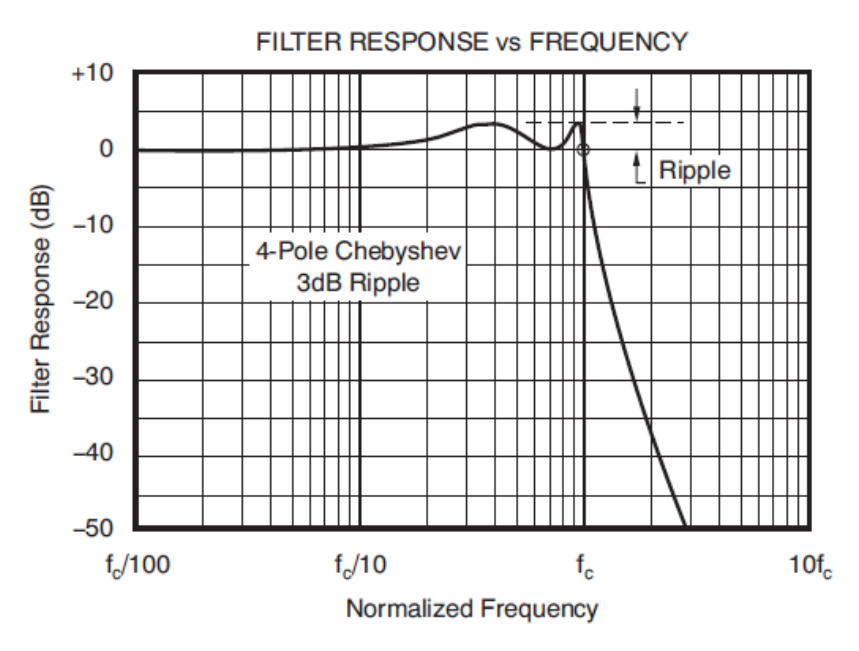

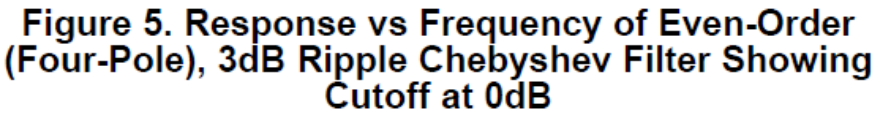

- 1. The gain is  $\theta dB$  at  $F_c$ , the cut-off frequency, for both the "bump" and Chebyshev filters. See above diagrams.
- 2.  $G_{max,dB}$ , the "bump," is called "ripple" for the Chebyshev filter.
- **3.** The "bump" filter has a straight-forward set of design equations presented in this chapter. The set of equations are easy to use, and *believed to be unique***.**

The "bump" filter has the Sallen-Key-filter topology.

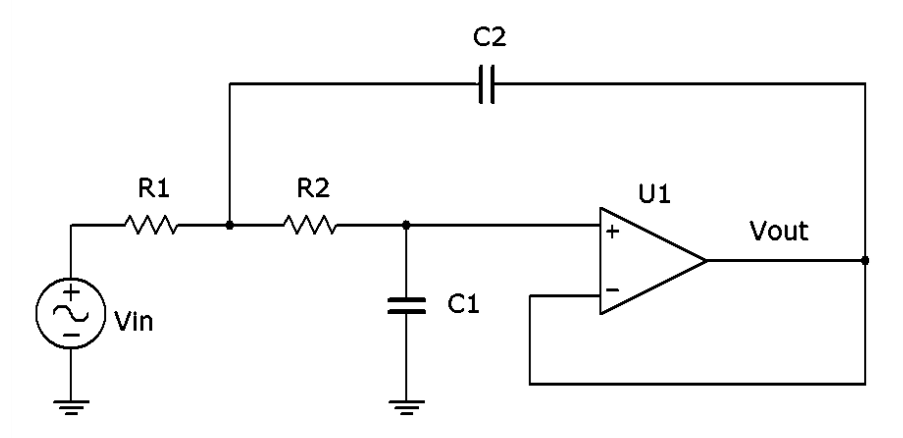

#### **Gain Equations**

$$
G_{dB} = 20 \log \frac{V_{out}}{V_{in}} = 20 \log G
$$

The bump filter's gain equation, *believed to be unique* is:

$$
\frac{V_{out}}{V_{in}} = \frac{1}{\sqrt{[D(F)]^2}} = \frac{1}{\sqrt{1 - x (F/F_c)^2 + x (F/F_c)^4}}.
$$

# Where x is a parameter that is a function of the "bump",  $G_{max, dB}$ . If  $F = F_c$ ,

$$
G_{dB} = 20 \log \frac{1}{\sqrt{1 - x + x}} = 20 \log \frac{1}{1} = 0dB.
$$

Thus  $F_c$  is the frequency at which the gain is 0dB, not -3dB.

Define:  $[D(F)]^2 = 1 - x (F/F_c)^2 + x (F/F_c)^4$ .

Define:  $[D(F)]_{min}^2$  = the minimum value of  $[D(F)]^2$ .

$$
G_{max, dB} = 20 \log G_{max} = 20 \log \frac{1}{\sqrt{[D(F)]_{min}^2}}.
$$

That is, gain is at its max value when the denominator is at its minimum value. When  $F = F_m$ ,  $[D(F)]^2 = [D(F)]^2_{min}$ . See diagram on page 8.

**Proof that**  $F_m = F_c / \sqrt{2}$ .

 $[D(F)]^2 = 1 - x (F/F_c)^2 + x (F/F_c)^4$ .

To get the minimum value of  $[D(F)]^2$  with respect to  $F$ ,

- Derive the equation for the derivative of  $[D(F)]^2$  with respect to  $F$ .
- Set the derivative equal to zero.

 $[D(F)]^2 = 1 - x (F/F_c)^2 + x (F/F_c)^4$ . To simplify use:  $y = (F/F_c)^2$ .  $[D(F)]^2 = 1 - xy + xy^2.$  $d[D(F)]^2$  $\frac{\partial (F)}{\partial y} = -x + 2xy$ . The derivative of  $[D(F)]^2$  with respect to y.  $-x + 2xy = 0$ . The derivative is set equal to zero.  $-1 + 2y = 0$ . Cancel x.  $y = 1/2$ .  $y = (F/F_c)^2 = 1/2.$  $F/F_c = 1/\sqrt{2}$ .  $F = F_c/\sqrt{2}$ .

 $F_m = F_c/\sqrt{2}$ .

Repeat of the previous equation:

 $[D(F)]^2 = 1 - x (F/F_c)^2 + x (F/F_c)^4$ . Substitute  $F_m = F_c/\sqrt{2}$ , to get  $[D(F)]^2_{min}$ :  $[D(F)]_{min}^2 = 1 - x (F_m/F_c)^2 + x (F_m/F_c)^4$ .  $[D(F)]_{min}^2 = 1 - x (F_c/\sqrt{2}F_c)^2 + x (F_c/\sqrt{2}F_c)^4$ .  $[D(F)]_{min}^2 = 1 - x (1/\sqrt{2})^2 + x (1/\sqrt{2})^4$ .  $[D(F)]_{min}^2 = 1 - x/2 + x/4.$  $[D(F)]_{min}^2 = 1 - x/4.$ 

$$
x = 4(1 - [D(F)]_{min}^2) = 4(1 - 1/G_{max}^2).
$$
  

$$
G_{max,dB} = 20 \log \frac{1}{\sqrt{[D(F)]_{min}^2}} = 20 \log \frac{1}{\sqrt{1 - x/4}} = 10 \log \frac{1}{1 - x/4}.
$$

Using the algebra of logs:

 $G_{max, dB} = -10 \log (1 - x/4).$ 

$$
G_{dB} = 20 \log G = 20 \log \frac{1}{\sqrt{1 - x (F/F_c)^2 + x (F/F_c)^4}} = \frac{1}{\sqrt{[D(F)]^2}}.
$$

Using the algebra of logs:

$$
G_{dB} = -10 \log [1 - x (F/F_c)^2 + x (F/F_c)^4].
$$

Thus :

 $[D(F)]^2 = 1 - x (F/F_c)^2 + x (F/F_c)^4$ . (Bump Filter Equation) In Chapter 1, however, there is the following equation:

$$
[D(F)]^2 = 1 - \frac{F^2}{F_p^2} \left( 2 - \frac{4C_1}{C_2} \right) + \frac{F^4}{F_p^4}
$$
 (Sallen-Key Equation)

$$
[D(F)]^2 = 1 - x (F/F_c)^2 + x (F/F_c)^4 = 1 - \frac{F^2}{F_p^2} \left(2 - \frac{4C_1}{C_2}\right) + \frac{F^4}{F_p^4}
$$

Equate coefficients of  $\overline{F}^4$ :

$$
\frac{x}{F_c^4} = \frac{1}{F_p^4}
$$
, or  $F_p = F_c / x^{0.25}$  by taking the 4<sup>th</sup> root of both sides.

Or  $F_p^2=F_c^2/\sqrt{x}\;$  by taking the square root of both sides.

Equate coefficients of  $F^2$ :

$$
\frac{x}{F_c^2} = \frac{1}{F_p^2} (2 - \frac{4C_1}{C_2}).
$$
\n
$$
\frac{x}{F_c^2} = \frac{\sqrt{x}}{F_c^2} (2 - \frac{4C_1}{C_2}) \text{ by substituting } F_p^2 = F_c^2 / \sqrt{x}.
$$
\n
$$
\sqrt{x} = 2 - \frac{4C_1}{C_2}.
$$

$$
\frac{4C_1}{C_2} = 2 - \sqrt{x}.
$$
  

$$
C_1 = \frac{C_2 (2 - \sqrt{x})}{4} = 0.25 C_2 (2 - \sqrt{x}).
$$

#### **Design Equations**

In a design, the values of  $G_{max, dB}$  and  $F_c$  are specified. That is, the value of the "bump" and the cut-off frequency are specified.

- 1. Calculate  $F_m = F_c / \sqrt{2}$ .
- 2. Calculate  $G_{max}=10^{G_{max,dB}/20}$ .
- 3. Calculate  $x = 4(1 1/G_{max}^2)$ ,  $x < 4$ .
- 4. Select a standard value for  $C_2$ .

5. Calculate 
$$
F_p = F_c / x^{0.25}
$$
.

6. Calculate 
$$
C_1 = \frac{C_2 (2 - \sqrt{x})}{4} = 0.25 C_2 (2 - \sqrt{x}), \quad x < 4.
$$

7. Calculate 
$$
R = \frac{1}{2\pi F_p \sqrt{C_1 C_2}}
$$
. (From Chapter 1)

**Design Example**: Design a LP filter for  $F_c = 10kHz$  and  $G_{max,dB} = 4.437dB$ .

$$
\text{Select } \mathcal{C}_2 = 0.01 \mu \mathsf{F} = 10 \text{nF}.
$$

1. 
$$
F_m = F_c/\sqrt{2} = 10kHz/\sqrt{2} = 7.07 kHz.
$$
  
\n2.  $G_{max} = 10^{\frac{G_{max,dB}}{20}} = 10^{\frac{4.437}{20}} = 1.6667.$   
\n3.  $1/G_{max}^2 = 1/1.6667^2 = 0.3600.$   
\n4.  $x = 4(1 - 1/G_{max}^2) = 4(1 - 0.3600) = 2.560.$   
\n5.  $F_p = \frac{F_c}{x^{0.25}} = \frac{10kHz}{2.560^{0.25}} = 7.906 kHz.$ 

6. 
$$
C_1 = 0.25C_2 (2 - \sqrt{x}) = 0.25 * 0.01 \mu F (2 - \sqrt{2.560}) =
$$
  
\n $0.001 \mu F = 1000pF = 1nF.$   
\n7.  $R = \frac{1}{2\pi F_p \sqrt{C_1 C_2}} = \frac{1}{2\pi * 7.906E03\sqrt{0.001E - 06 * 0.01E - 06}} = 6.366k\Omega.$ 

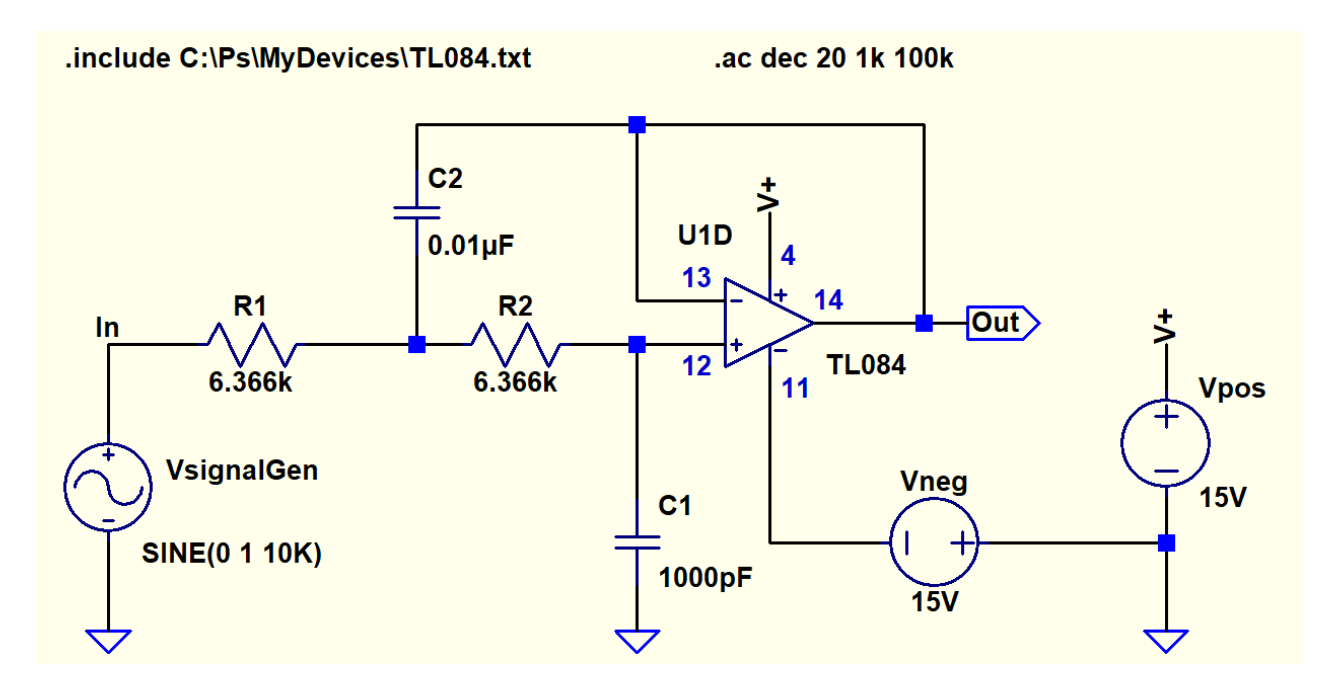

**LTspice Circuit**

Excel Calculations for

$$
G_{dB} = 20log \left( \frac{V_{out}}{V_{in}} \right) = -10 log \left[ 1 - x \left( F/F_c \right)^2 + x \left( F/F_c \right)^4 \right]
$$

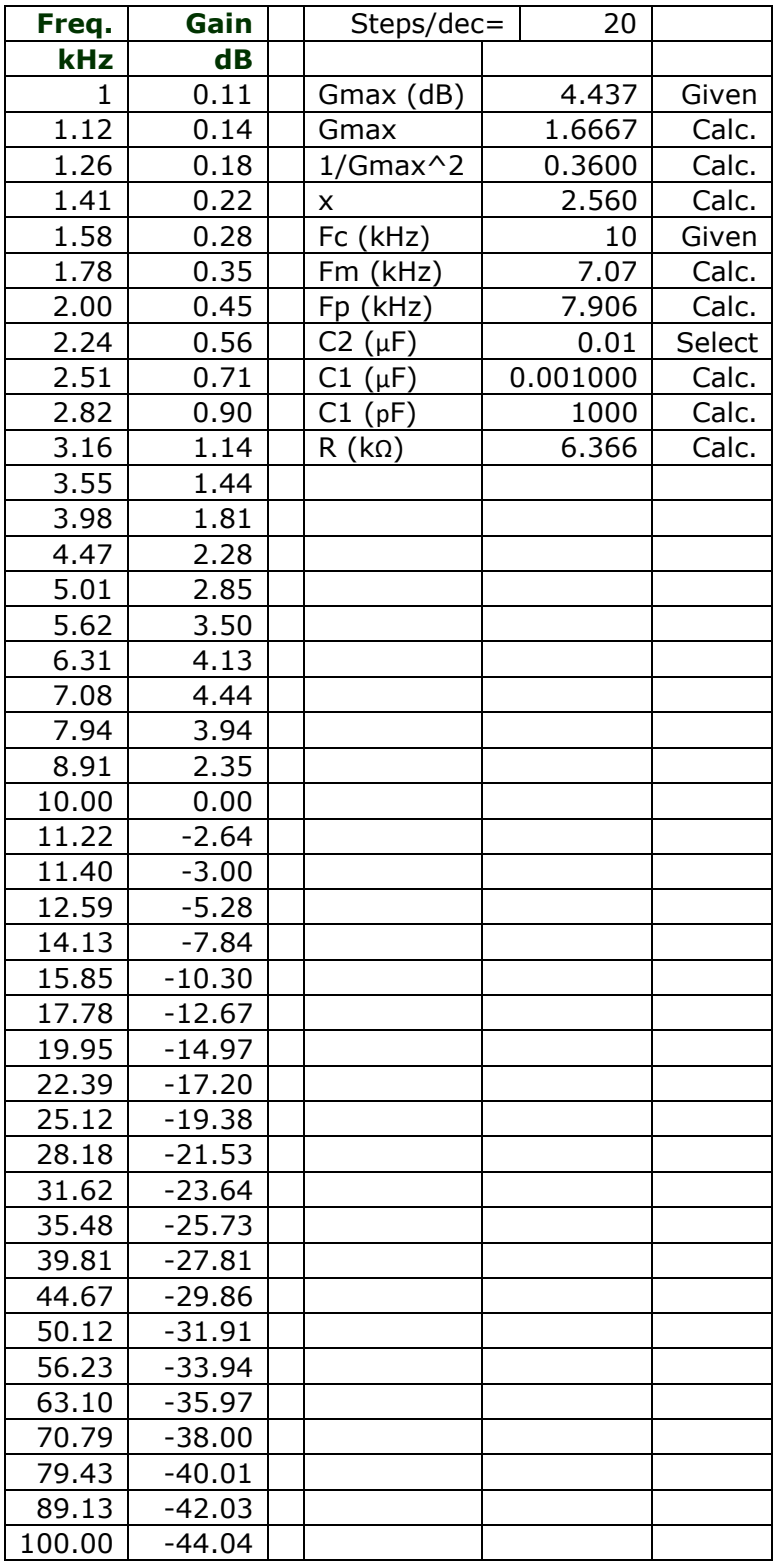

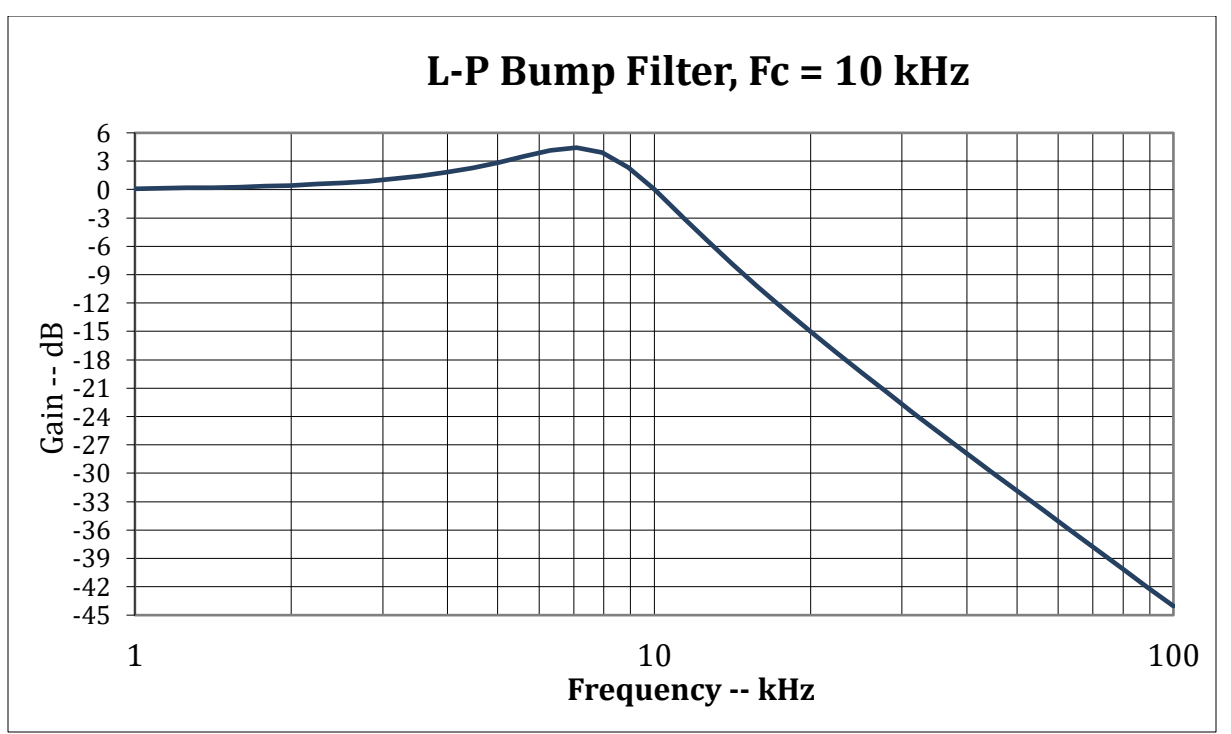

• Excel plotted the upper graph using the equation

$$
G_{dB} = 20log \left( \frac{V_{out}}{V_{in}} \right) = -10 log \left[ 1 - x \left( \frac{F}{F_c} \right)^2 + x \left( \frac{F}{F_c} \right)^4 \right].
$$

- LTspice plotted the lower graph using the R & C values in the circuit on pg7.
- The two curves look identical, proving that the design equations are correct.

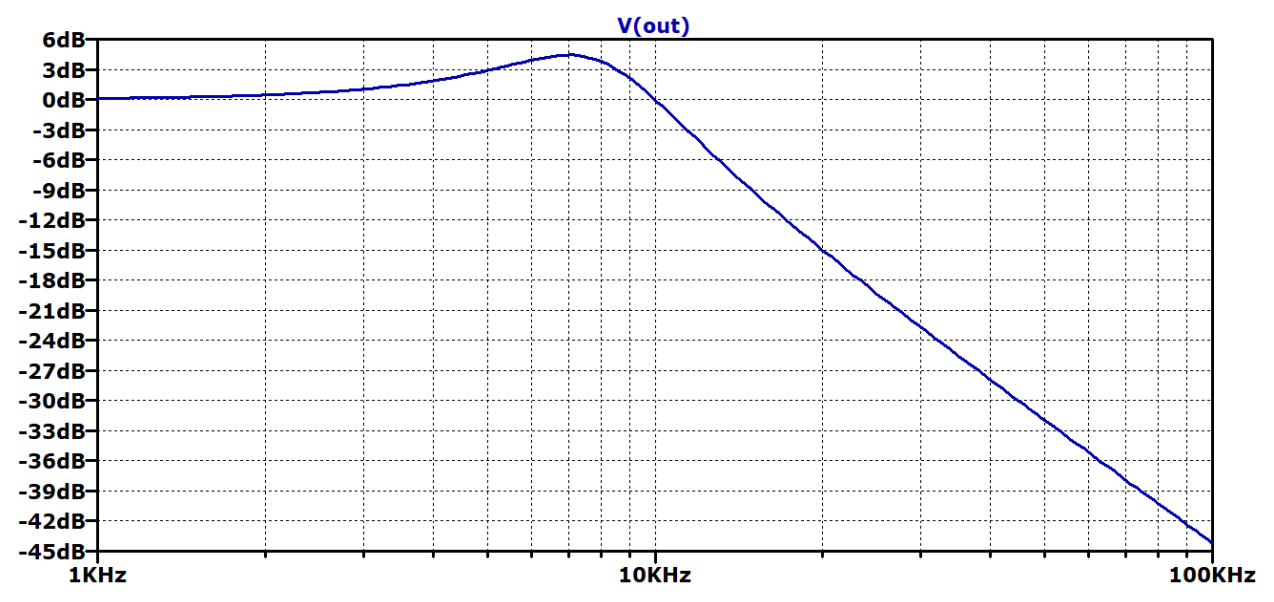

#### **Measured Results:**

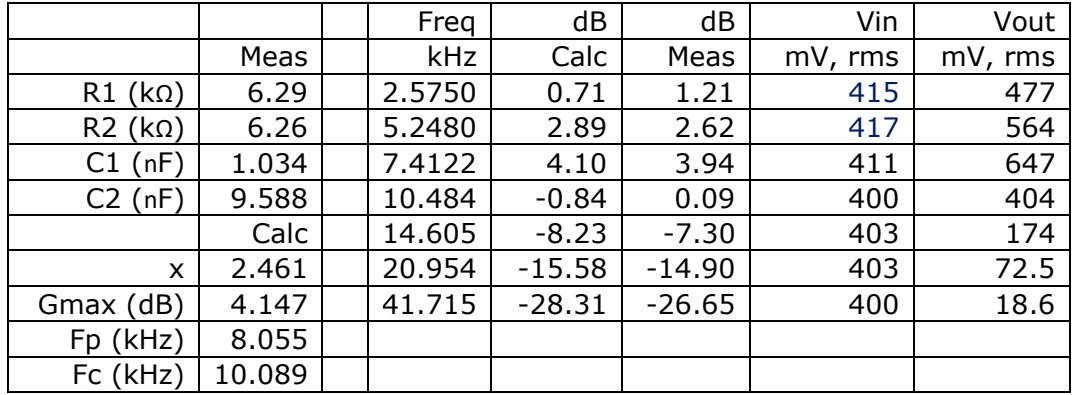

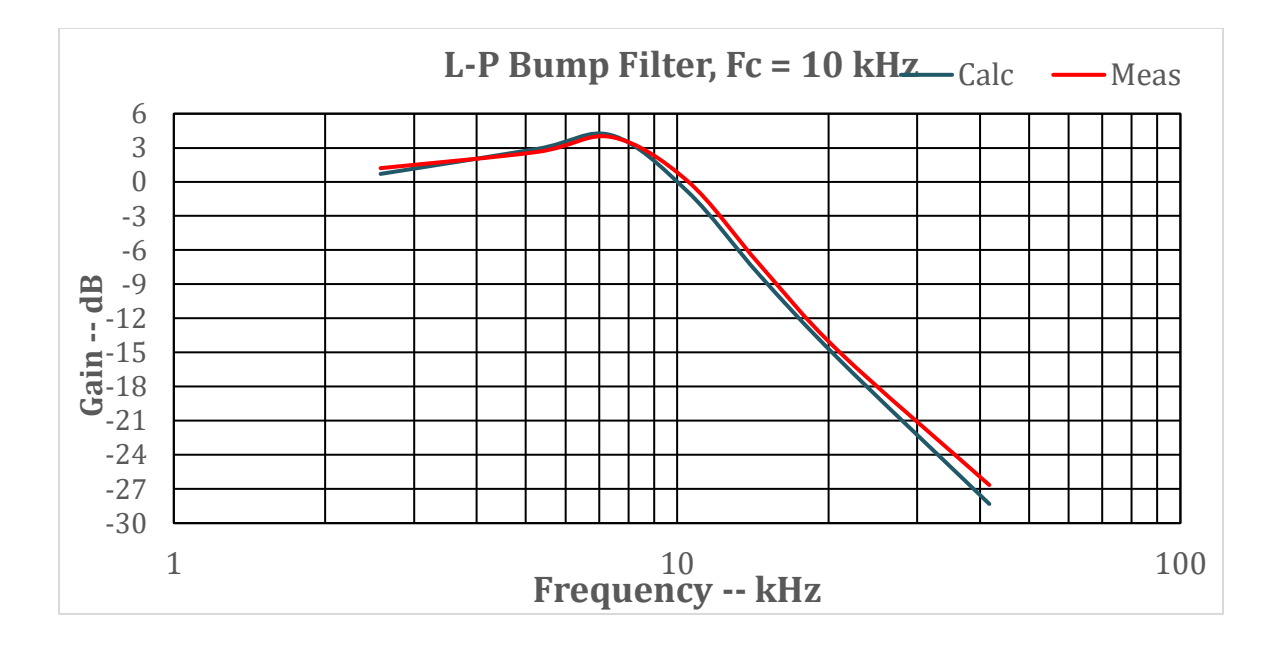

#### **Capacitor selection:**

Some values of  $G_{max, dB}$  could result in non-standard capacitor values.

From Page 12: 
$$
\sqrt{x} = 2 - \frac{4C_1}{C_2}
$$
.

Square both sides to solve for  $x$ :

$$
x = [2 - 4\frac{C_1}{C_2}]^2, \quad C_2 > 2C_1.
$$
  

$$
1/G_{max}^2 = 1 - \frac{x}{4}, \quad x < 4.
$$
  

$$
G_{max, dB} = 20LOG(G_{max}) = -10LOG(1/G_{max}^2) = -10LOG(1 - \frac{x}{4}).
$$

These equations are used to generate this **Capacitor Standard Value Table**.

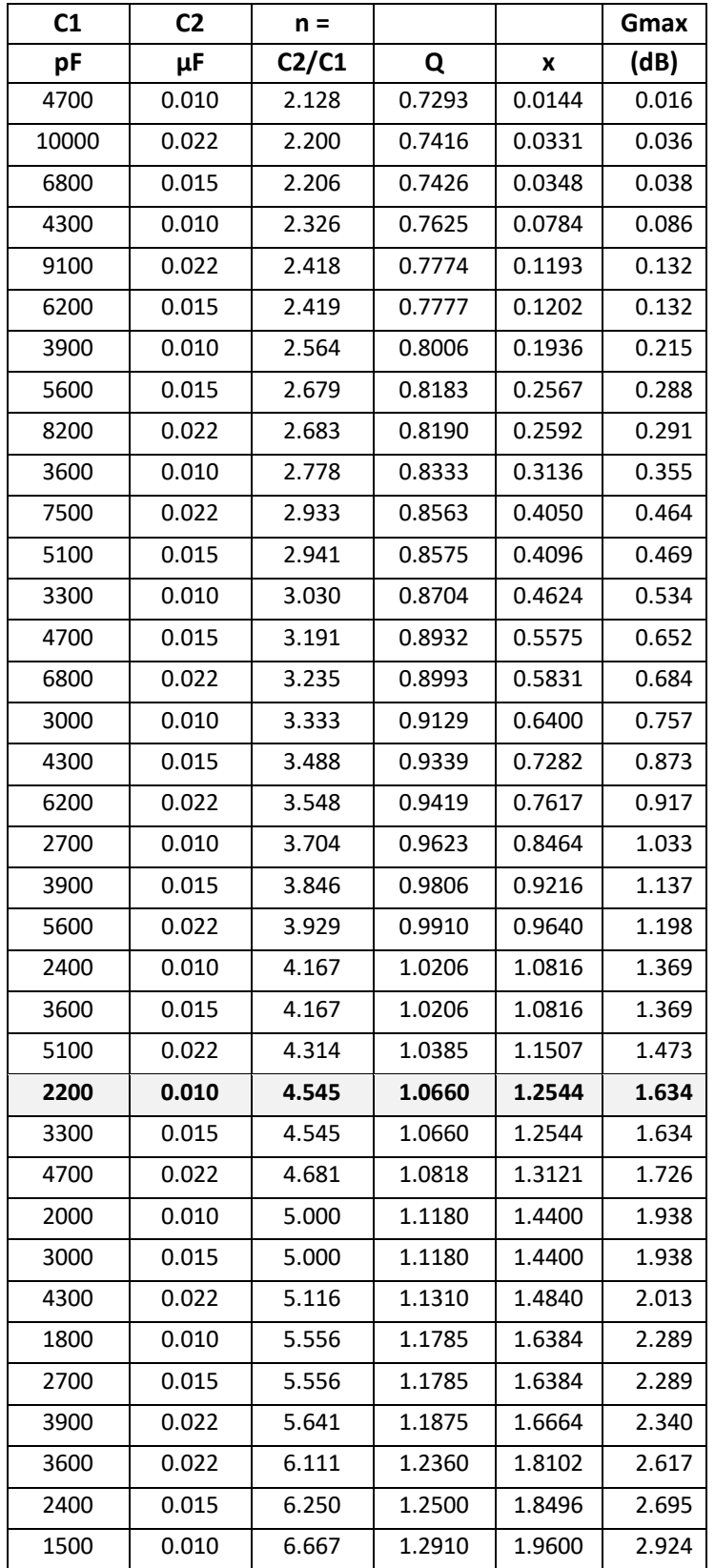

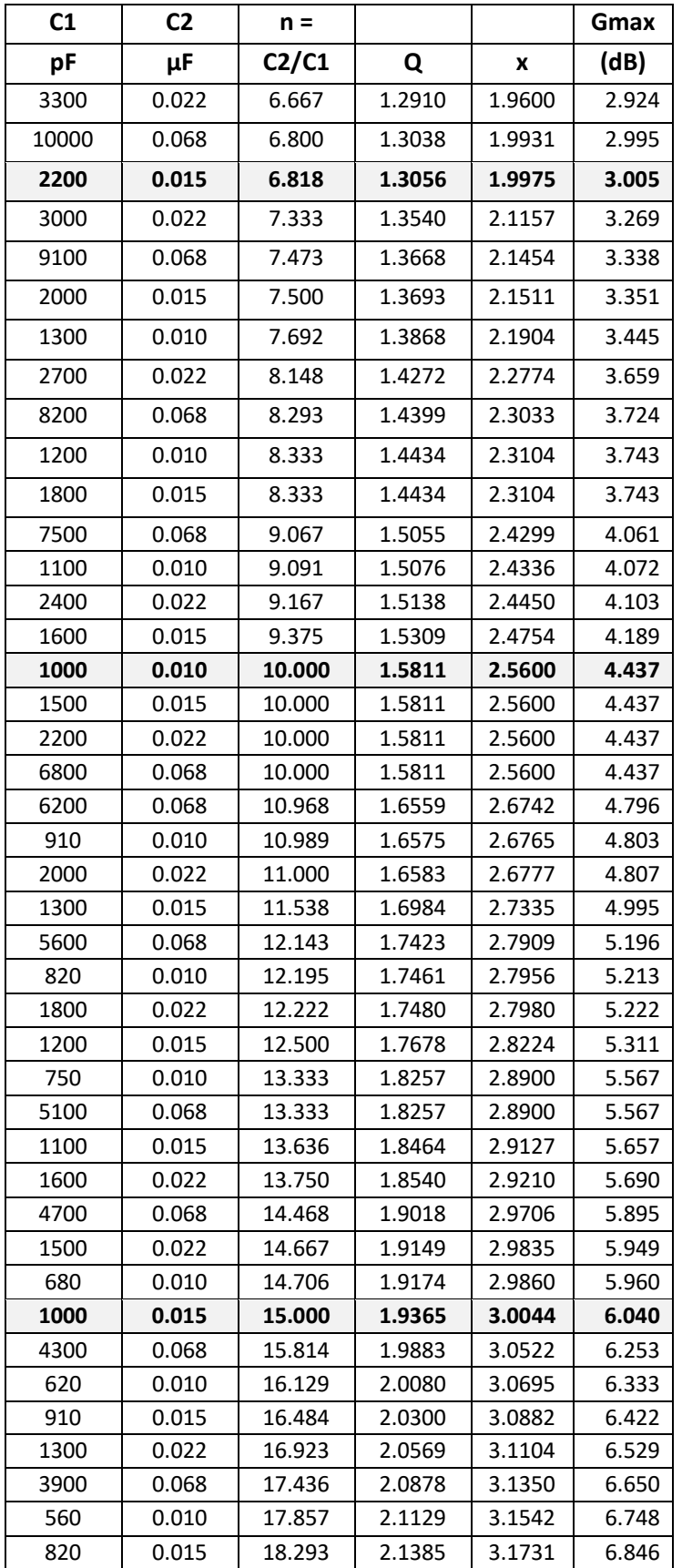

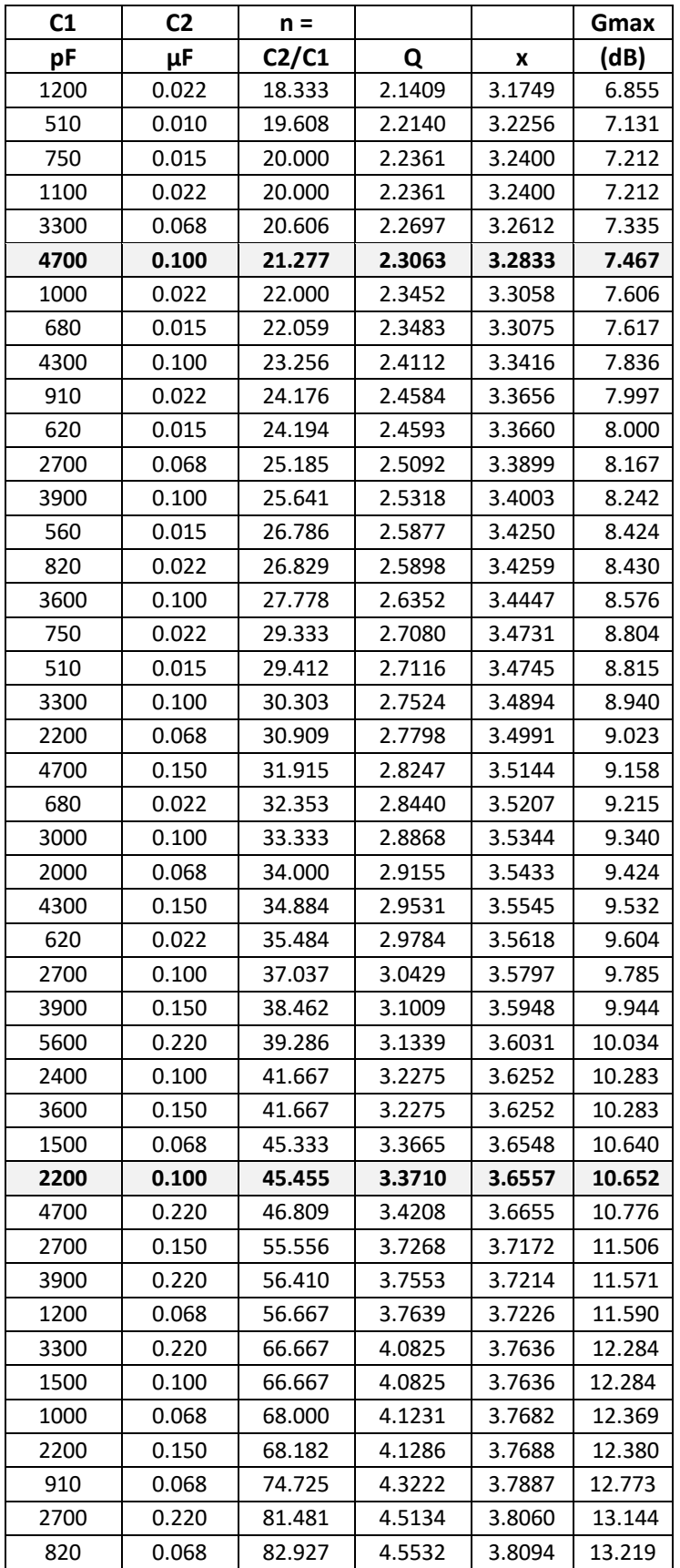

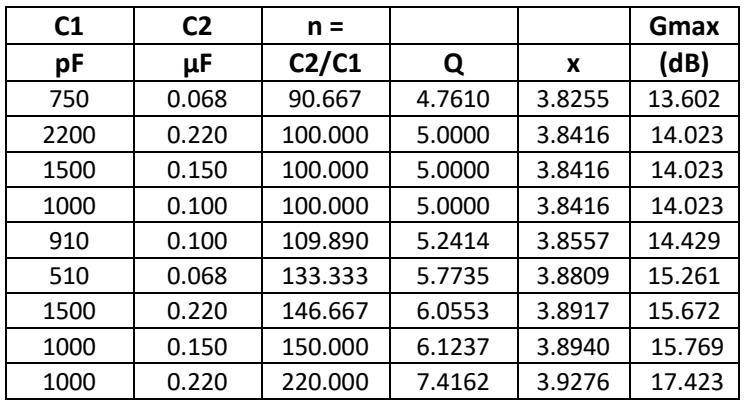

**Example 1:** Want a 3-dB "bump". Use  $C1 = 2200pF$  and  $C2 = 0.015\mu F$ .

**Example 2:** Want a 6-dB "bump". Use  $C1 = 1000pF$  and  $C2 = 0.015\mu F$ .

**Example 3:** Want a 7.467-dB "bump". Use  $C1 = 4700pF$  and  $C2 = 0.1\mu F$ .

**Example 4:** Want a 10.652-dB "bump". Use  $C1 = 2200pF$  and  $C2 = 0.1\mu F$ .

**Analysis Example:** This circuit is shown in "Electronic Principles, 6<sup>th</sup> Edition" by Albert Paul Malvino. It looks like a bump filter.

#### Example 21-5

What are the pole frequency and Q in Fig. 21-29? What are th cutoff and 3-dB frequencies?

Solution The Q and pole frequency are:

$$
Q = 0.5 \sqrt{\frac{C_2}{C_1}} = 0.5 \sqrt{\frac{27 \text{ nF}}{390 \text{ pF}}} = 4.16
$$
  

$$
f_p = \frac{1}{2 \pi R \sqrt{C_1 C_2}} = \frac{1}{2 \pi (22 \text{ k} \Omega) \sqrt{(390 \text{ pF})(27 \text{ nF})}} = 2.23
$$

Referring to Fig. 21-26, we can read the following approximat  $K$  and  $A_o$  values:

$$
K_0 = 0.99
$$
  
\n
$$
K_c = 1.38
$$
  
\n
$$
K_3 = 1.54
$$
  
\n
$$
A_0 = 12.5 \text{ dB}
$$

The cutoff or edge frequency is:

 $f_c = K_c f_p = 1.38(2.23 \text{ kHz}) = 3.08 \text{ kHz}$ 

and the 3-dB frequency is:

$$
f_{\text{add}} = K_3 f_0 = 1.54(2.23 \text{ kHz}) = 3.43 \text{ kHz}
$$

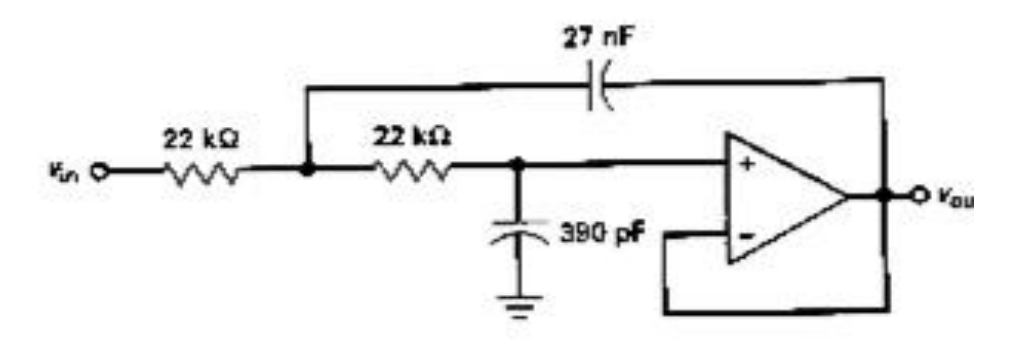

FIGURE 21-29 Unity-gain example with Q > 0.707.

**Conventional (Malvino) Method:** Calculate Q and  $F_p$  using the equations on the previous page. Then use these K values that are interpolated from a table shown partially below:

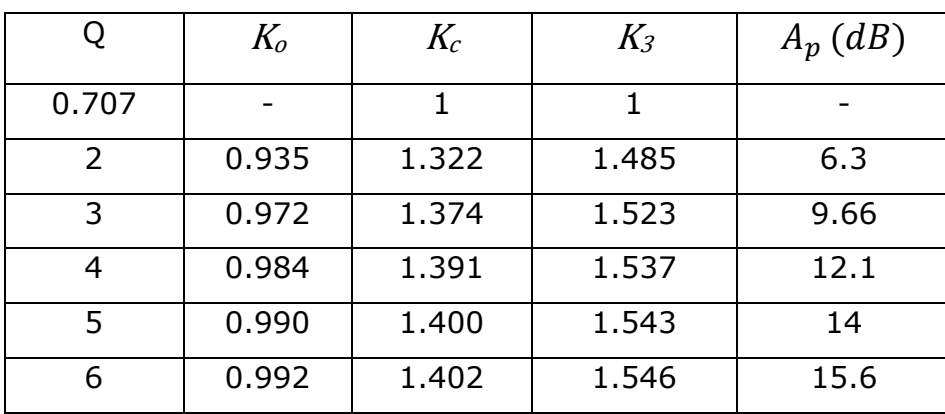

 $Q = 4.16$ , so the K values are interpolated between the rows for  $Q = 4$  &  $Q = 5$ .

**Balicki Method:** Use the equations on page 17:

$$
x = [2 - 4\frac{C_1}{C_2}]^2, \t C_2 > 2C_1.
$$
  
\n
$$
x = [2 - 4\frac{0.39nF}{27nF}]^2 = 3.7722.
$$
  
\n
$$
G_{max,dB} = -10LOG(1 - x/A) = 12.446dB.
$$
 Compare to  $A_p (dB) = 12.5dB$ .  
\n
$$
R = \frac{1}{2\pi F_p \sqrt{C_1 C_2}}.
$$
 Solve for  $F_p$ :  
\n
$$
F_p = \frac{1}{2\pi R \sqrt{C_1 C_2}} = 2.229 \text{ kHz}.
$$
 Compare to conventional  $F_p = 2.23 \text{ kHz}.$   
\n
$$
F_c = F_p(x^{0.25}) = 2.229 \text{ kHz} (3.7722^{0.25}) = 3.107 \text{ kHz}.
$$
  
\nCompare to conventional  $F_c = 3.08 \text{ kHz}.$   
\n
$$
F_m = \frac{F_c}{\sqrt{2}} = 2.197 \text{ kHz}.
$$
 Compare to conventional  $F_o = K_o F_p = 2.21 \text{ kHz}.$ 

#### **Comparison of Methods:**

- 1. Both methods apply to a Sallen-Key filter with unity gain, equal resistors and a capacitor ratio > 2.
- 2. The "bump's" value is called  $G_{max,dB}$  by Balicki, and  $A_p$   $(dB)$  conventionally.
- 3. The capacitor ratio is used to calculate a parameter called x by Balicki and a parameter called Q conventionally.
- 4. Balicki uses an equation, using x, to calculate  $G_{max,dB}$  exactly. Conventionally, a table of Q and  $A_p$  ( $dB$ ) values are used. If Q's value is not an integer, interpolation is needed to get  $A_p$  ( $dB$ ).
- 5. Balicki uses the conventional equation for  $F_p$  . Conventionally,  $F_c = K_c F_p$ , where  $K_c$  is found in the Q table using interpolation.

Balicki calculates  $F_c$  exactly, using the equation:  $F_c^-=F_p(x^{0.25})$ .

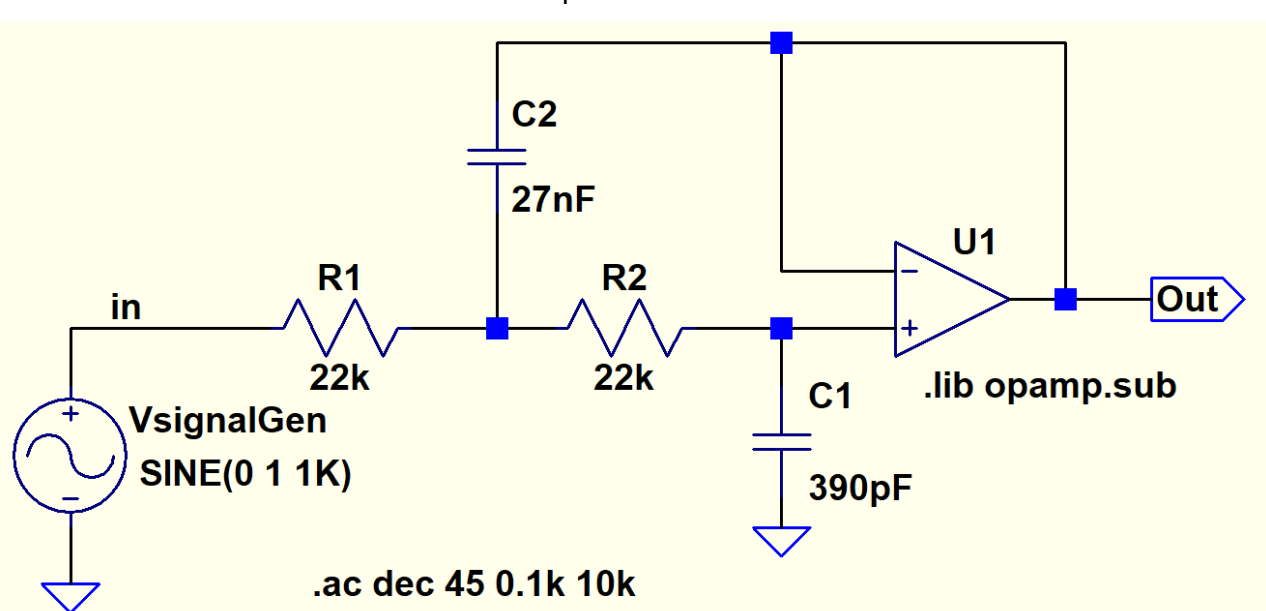

#### LTspice circuit:

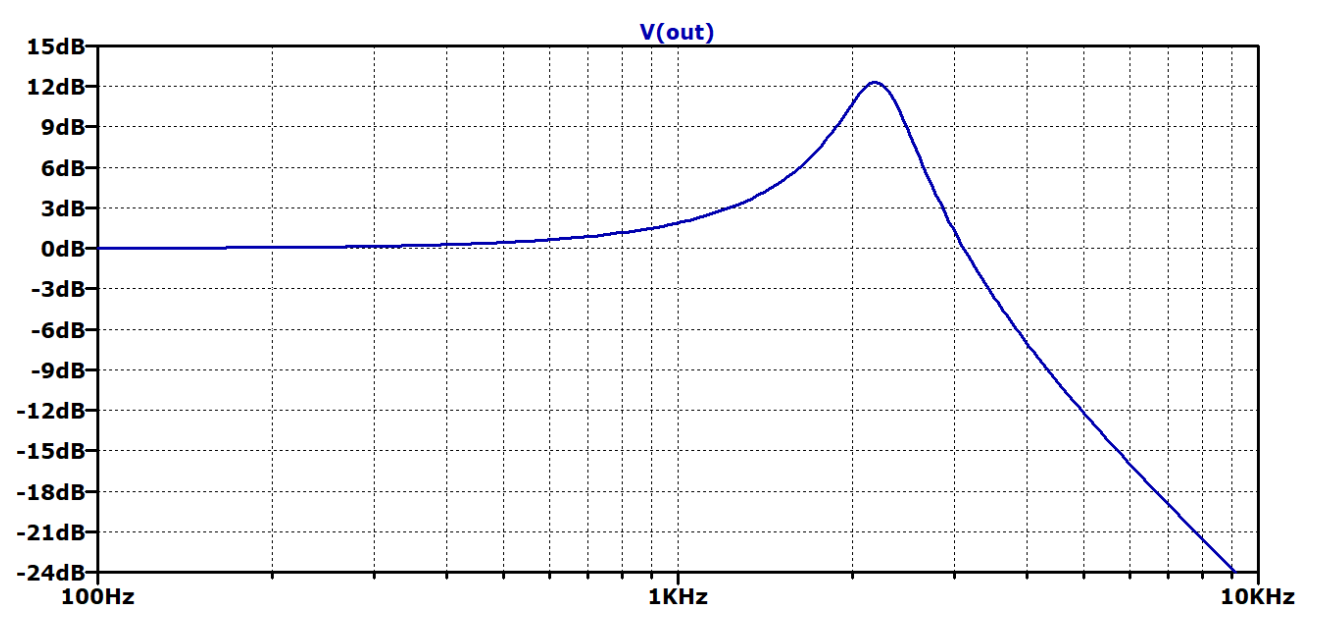

The Excel plot, below, is virtually identical to the LTspice plot above, again proving the validity of the "bump" equations.

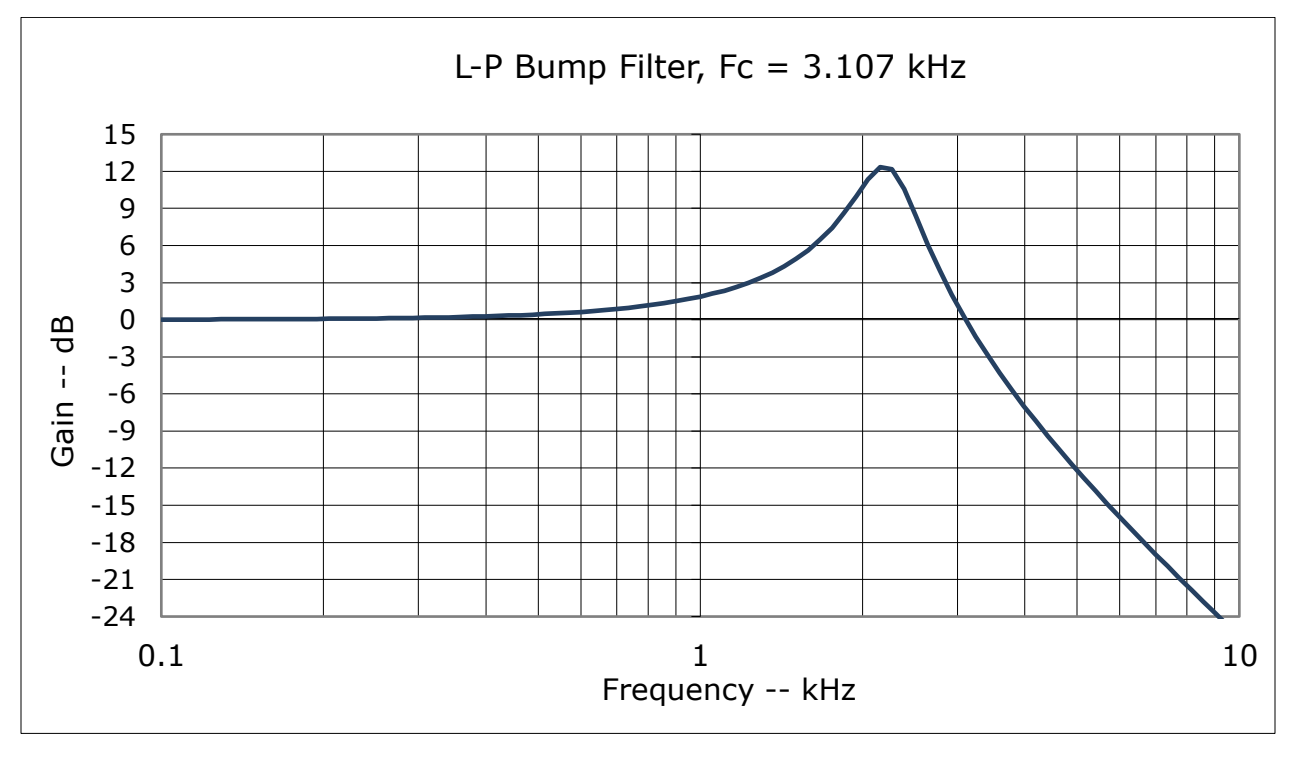

**Another Design Example:** From Texas Instruments Application Report SLOA049B,

"Active Low-Pass Filter Design" by Jim Karki.

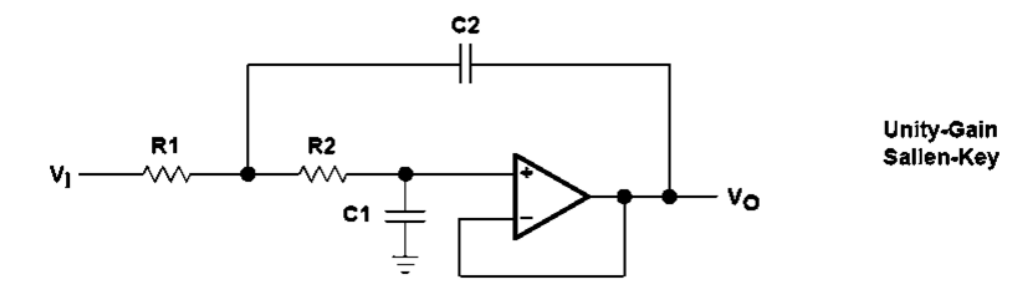

R1=mR, R2=R, C1=C, C2=nC, and K=1 result in: FSF×fc =  $\frac{1}{2\pi RC\sqrt{mn}}$ , and Q =  $\frac{\sqrt{mn}}{m+1}$ 

| <b>FILTER TYPE</b> | n   | m      | C1 | C <sub>2</sub>     | R1                      | R <sub>2</sub>  |
|--------------------|-----|--------|----|--------------------|-------------------------|-----------------|
| Butterworth        | 3.3 | 0.229  |    | 10.01 uF 10.033 uF | $4.22 \text{ k}\Omega$  | 18.2 k $\Omega$ |
| Bessel             | 1.5 | l 0.42 |    | 10.01 uF 10.015 uF | $17.15 \text{ k}\Omega$ | 14.3 k $\Omega$ |
| 3-dB Chebyshev     | 6.8 | 1.0    |    | 10.01 uF 10.068 uF | 7.32 k $\Omega$         | 7.32 k $\Omega$ |

Figure 5. Sallen-Key Circuit and Component Values - fc = 1 kHz

The 3-dB 2<sup>nd</sup> Order Chebyshev filter is also a 3-dB "bump" filter. Using the "bump" filter design equations:

Given 
$$
F_c = 1kHz
$$
 and  $G_{max,dB} = 3dB$ . Select  $C_2 = 0.068\mu F$ .

1. 
$$
F_m = F_c/\sqrt{2} = 1kHz/\sqrt{2} = 0.707 kHz
$$
.  
\n2.  $G_{max} = 10^{\frac{G_{max,dB}}{20}} = 10^{\frac{3}{20}} = 1.431$ .  
\n3.  $1/G_{max}^2 = 1/1.431^2 = 0.501$ .  
\n4.  $x = 4(1 - 1/G_{max}^2) = 4(1 - 0.501) = 1.995$ .  
\n5.  $F_p = \frac{F_c}{x^{0.25}} = \frac{1kHz}{1.995^{0.25}} = 0.8414 kHz$ .  
\n6.  $C_1 = 0.25C_2 (2 - \sqrt{x}) = 0.25 * 0.068\mu F(2 - \sqrt{1.995}) = 0.01\mu F$ .  
\n7.  $R = \frac{1}{2\pi F_p\sqrt{C_1C_2}} = \frac{1}{2\pi * 0.814E03\sqrt{0.01E - 06 * 0.068E - 06}} = 7.259k\Omega$ .

Use  $R = 7.32k \Omega$ , the nearest standard value.

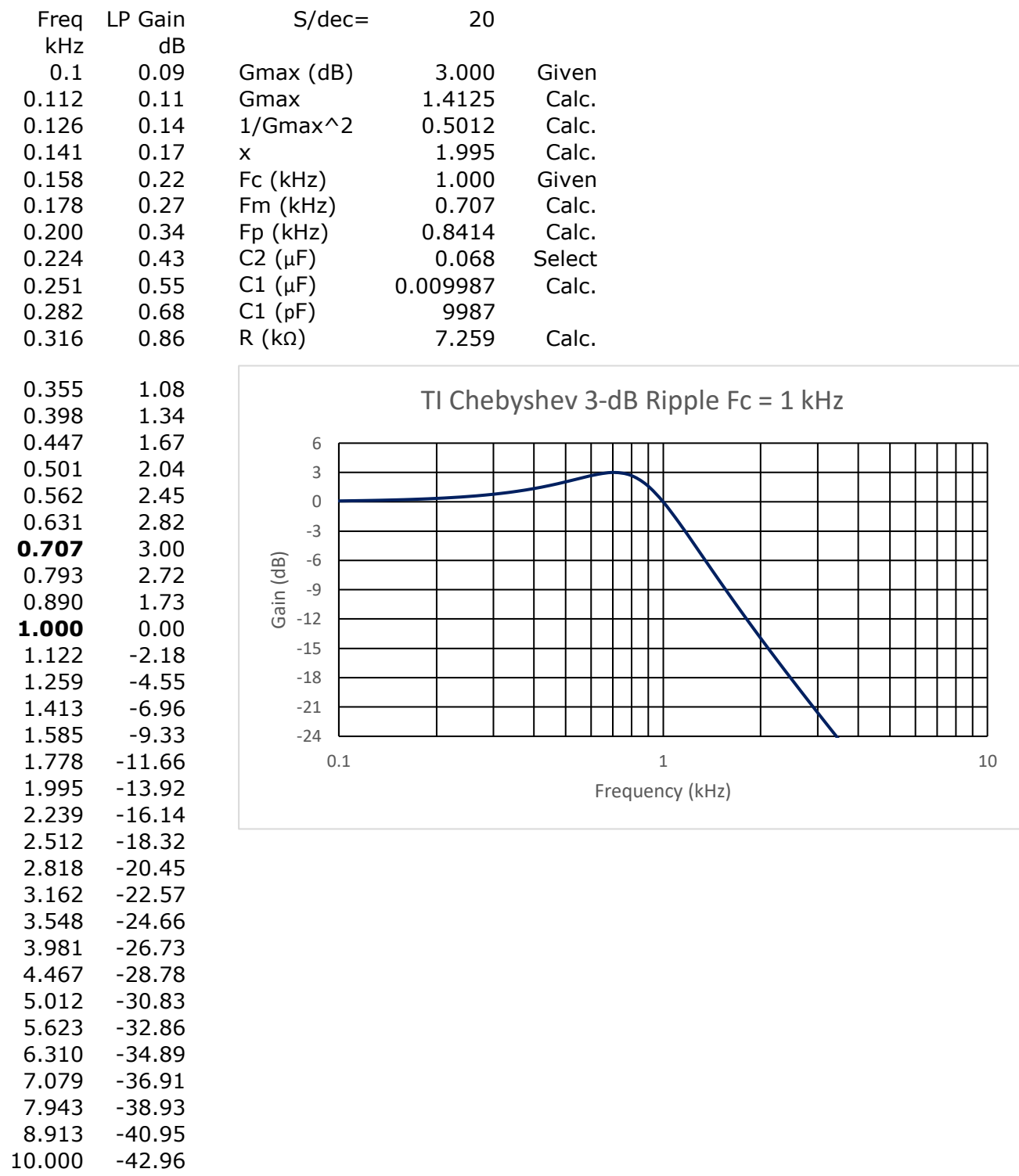

The Excel calculation is shown below.

**Relationship between Q and x.** Both Malvino and Karki use the parameter Q, whereas Balicki uses x. Karki defines  $m = R2/R1$ , and  $n = C2/C1$ .

Since R2 = R1, m = 1. Karki then states  $Q = \frac{\sqrt{mn}}{m}$  $\frac{\sqrt{mn}}{m+1} = \frac{\sqrt{n}}{2}$  $\frac{m}{2}$  for m = 1. ----(1) Balicki's equation:  $x = [2 - 4\frac{C_1}{C_1}]$  $\frac{C_1}{C_2}$ ]<sup>2</sup> = (2 -  $\frac{4}{n}$  $\frac{4}{n}$ )<sup>2</sup>----(2) Square both sides of (1):  $Q^2 = \frac{n}{4}$  $\frac{n}{4}$  or  $n = 4Q^2$ ----(3) Substitute (3) into (2):  $x = (2 - \frac{1}{\alpha^2})$  $\frac{1}{Q^2}$ )<sup>2</sup>----(4),  $Q > \frac{1}{\sqrt{2}}$ √2 Use (4) to solve for Q. After algebraic manipulation:  $Q = \frac{1}{\sqrt{1-\epsilon}}$  ----(5),  $x < 4$ 

$$
Q = \sqrt{2-\sqrt{x}}
$$
  
**Example of Two Filters in Tandem Shown in Section 11-4, pp 302-304, text.**

**The same circuit and RC values are also found in an online example.** 

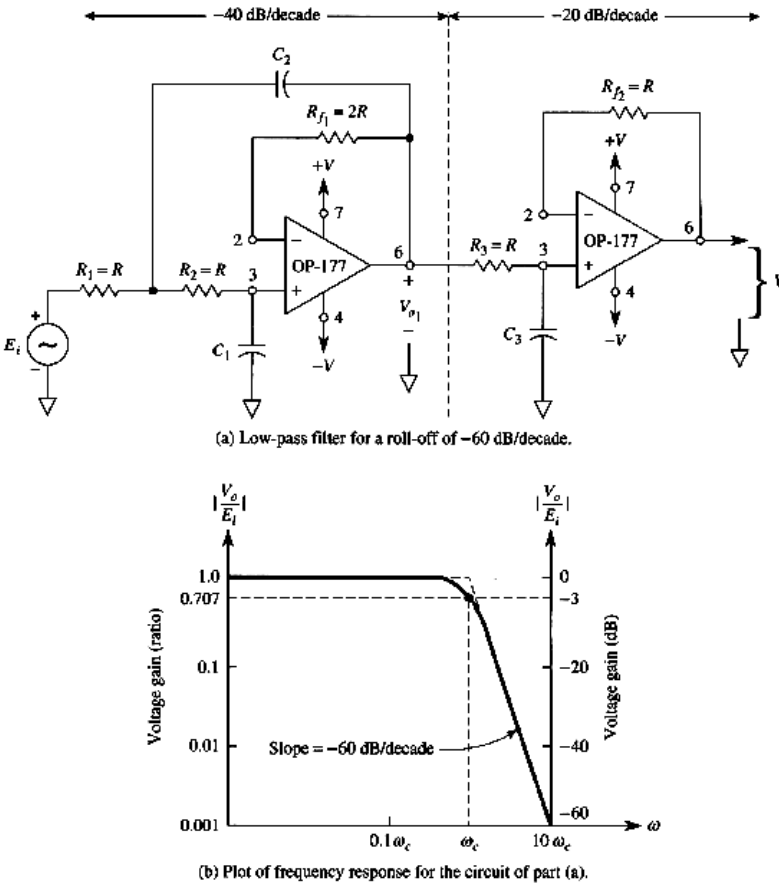

FIGURE 11-5 Low-pass filter designed for a roll-off of  $-60$  dB/decade and corresponding frequency-response plot.

**Example 11-5** 

For the  $-60$ -dB/decade low-pass filter of Fig. 11-5(a), determine the values of  $C_1$ ,  $C_2$ , and R for a cutoff frequency of 1 kHz. Let  $C_3 = 0.01 \mu F$ .

Solution From Eq. (11-5),

$$
C_1 = \frac{1}{2}C_3 = \frac{1}{2}(0.01 \ \mu F) = 0.005 \ \mu F
$$

and

$$
C_2 = 2C_3 = 2(0.01 \ \mu F) = 0.02 \ \mu F
$$

From Eq. (11-6),

$$
R = \frac{1}{(6.28)(1 \times 10^3)(0.01 \times 10^{-6})} = 15,915 \text{ }\Omega
$$

Both authors claim that this is a  $3<sup>rd</sup>$  order Butterworth (flat) filter, yet the  $1<sup>st</sup>$  stage looks like a "bump" filter. For the 1<sup>st</sup> stage,  $n = C2/C1 = 0.02\mu F/0.005 \mu F = 4$ .

$$
x = (2 - \frac{4}{n})^2 = (2 - \frac{4}{4})^2 = (2 - 1)^2 = 1.
$$
  
\n
$$
G_{max,dB} = -10LOG(1 - \frac{x}{4}) = 1.249dB.
$$
  
\n
$$
F_c = F_p(x^{0.25}) = F_p(1^{0.25}) = F_p.
$$

So the  $1^{st}$  stage has a "bump" of 1.249dB, and is followed by a  $2^{nd}$  stage that is a simple 1<sup>st</sup> order (1 pole) filter. Both stages have the same  $F_c$  value.

Derivation of the transfer function:

1<sup>st</sup> stage:

$$
\frac{V_{o1}}{V_{in}} = \frac{1}{\sqrt{1 - x (F/F_c)^2 + x (F/F_c)^4}}
$$

2<sup>nd</sup> stage:

$$
\frac{V_o}{V_{o1}} = \frac{1}{\sqrt{1 + (F/F_c)^2}}
$$

Total filter = (1<sup>st</sup> stage) \* (2<sup>nd</sup> stage): 
$$
\frac{V_o}{V_{in}} = \frac{V_{o1}}{V_{in}} * \frac{V_o}{V_{o1}}
$$
  
\n
$$
\frac{V_o}{V_{in}} = \frac{1}{\sqrt{[1 - x(F/F_c)^2 + x(F/F_c)^4] * [1 + (F/F_c)^2]}}
$$
\n
$$
\frac{V_o}{V_{in}} = \frac{1}{\sqrt{1 - x(F/F_c)^2 + x(F/F_c)^4 + (F/F_c)^2 - x(F/F_c)^4 + x(F/F_c)^6}}
$$
\n
$$
\frac{V_o}{V_{in}} = \frac{1}{\sqrt{1 + (1 - x)(F/F_c)^2 + x(F/F_c)^6}}
$$
\n
$$
\frac{V_o}{V_{in}} = \frac{1}{\sqrt{1 + (F/F_c)^6}}
$$
\n
$$
\text{for } x = 1.
$$

The result is a 3<sup>rd</sup> order Butterworth (flat) filter as claimed. There is no "bump" in the total filter's Bode plot:

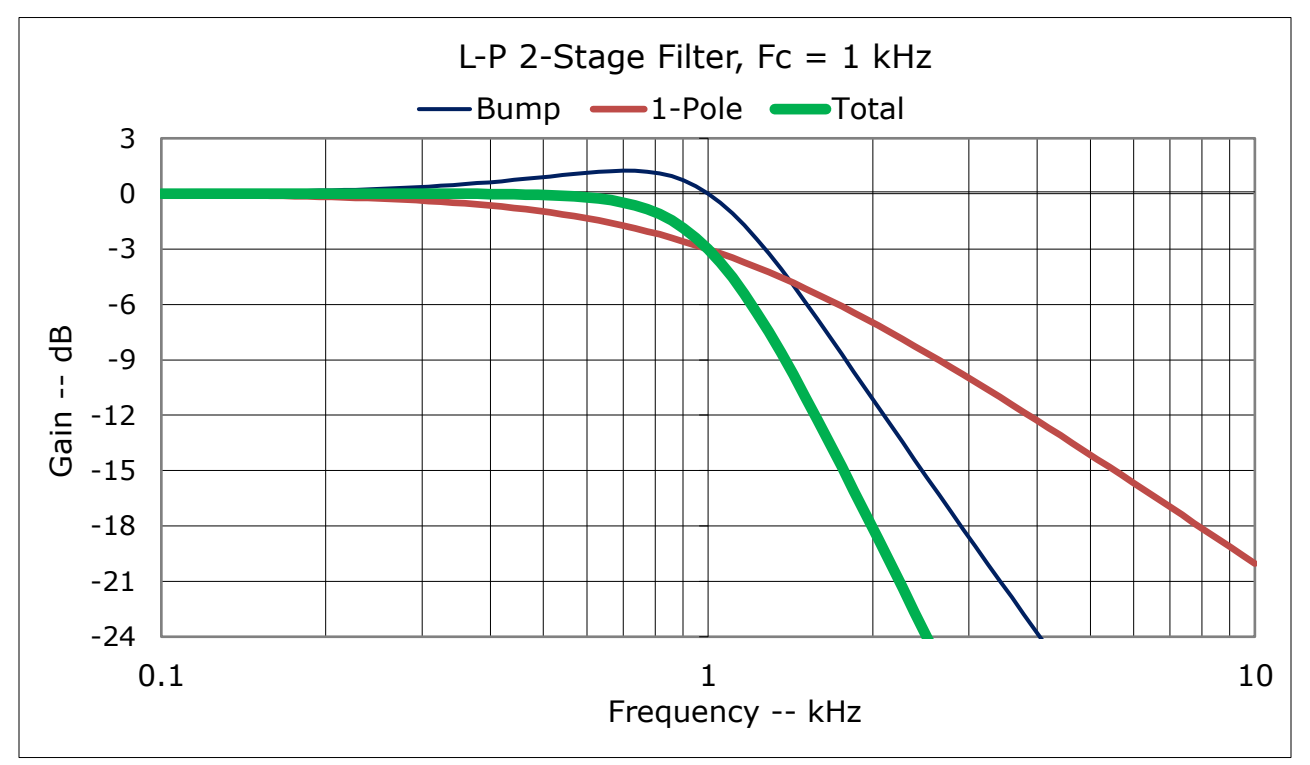

Capacitor values: Use two  $0.01\mu$ F in parallel for  $0.02\mu$ F. Use two  $0.01\mu$ F in series for 0.005µF. So the circuit uses a total of five 0.01µF capacitors.

Attenuation of 60dB/decade is the same as 18dB/octave. For the total gain above:

- Gain = -3dB at  $F_c = 1kHz$ .
- Gain = -18dB at 2  $F_c = 2kHz$ .

In summary, neither the online author, nor the text authors, acknowledge a "bump" filter or its equation using the parameter  $x$ . To get a 3<sup>rd</sup> order Butterworth filter:

- The  $2^{nd}$  order filter must be a "bump" filter.
- $x = 1$  for the "bump" filter.

#### **Example of Three Filters in Tandem**

Combinations of "bump" and flat filters can be connected in tandem to meet specifications. Example of lenient specifications:

- 1. 3dB maximum gain in the passband.
- 2. Gain at 3 kHz must be no lower than -3dB.
- 3. Attenuation of at least 14dB at 4 kHz.

Such a filter might be used to filter the signal at the input to an A/D converter that samples an analog signal at 8 kHz. At least 14dB of attenuation is required at half of the sampling rate.

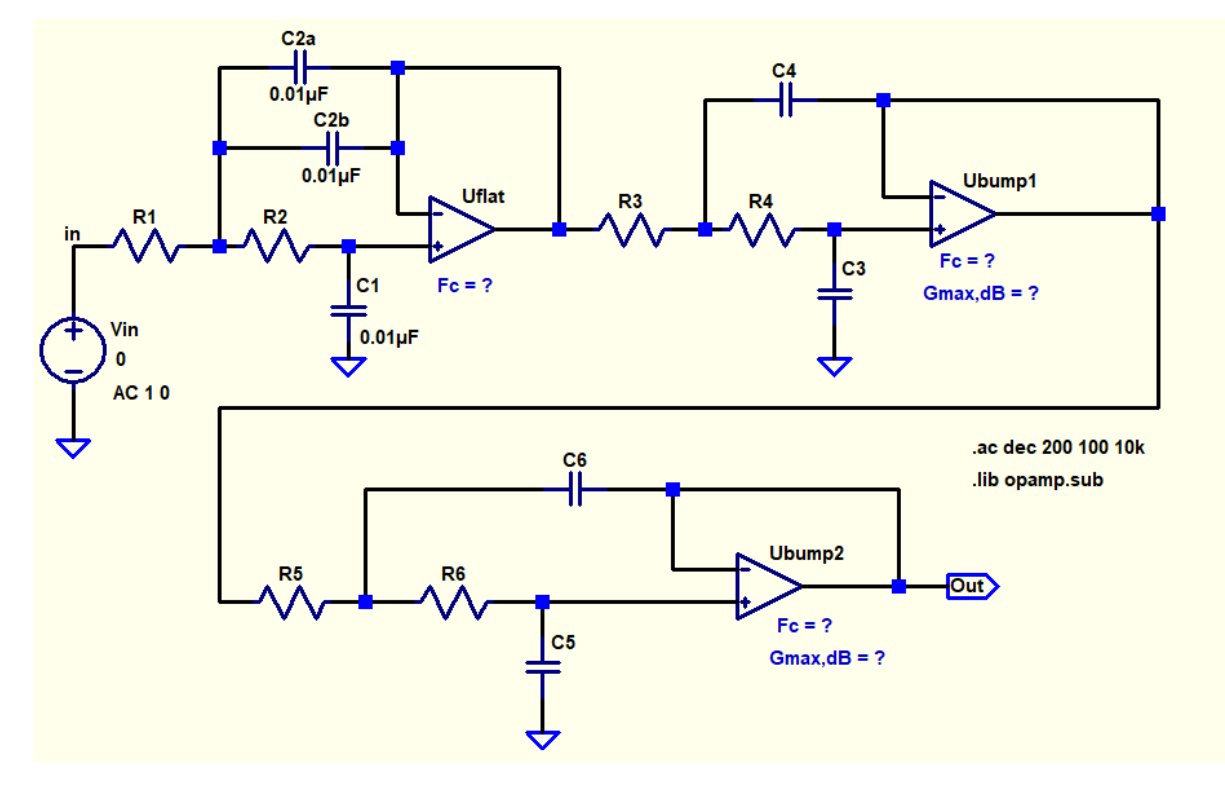

**Example 1:** A combination of one flat filter and two "bump" filters does the job.

The design job is to select the three  $F_c$  values and the two  $G_{max,dB}$  values so that the filter meets the above specifications. To start, construct a table in an Excel spreadsheet that uses the three  $F_c$  values and the two  $G_{max, dB}$  values to calculate the filter parameters. Select  $G_{max,dB}$  values from the capacitor table, Pages 19-21.

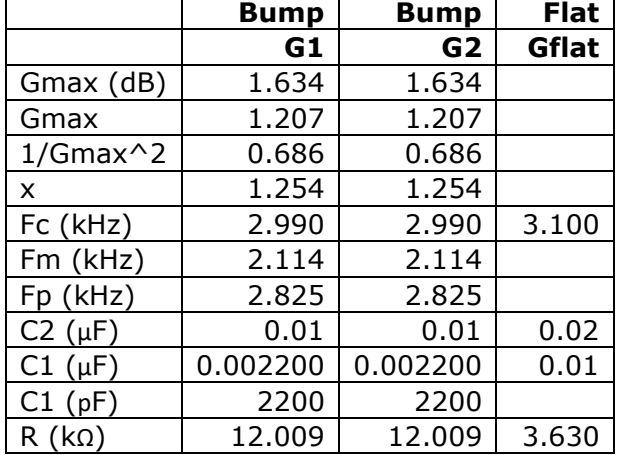

Next, add 4 columns to the spreadsheet to calculate the gain of each of the three filters at 45 frequencies per decade. Add a  $5<sup>th</sup>$  column to calculate the total gain which is the sum (in dB) of the three individual gains.

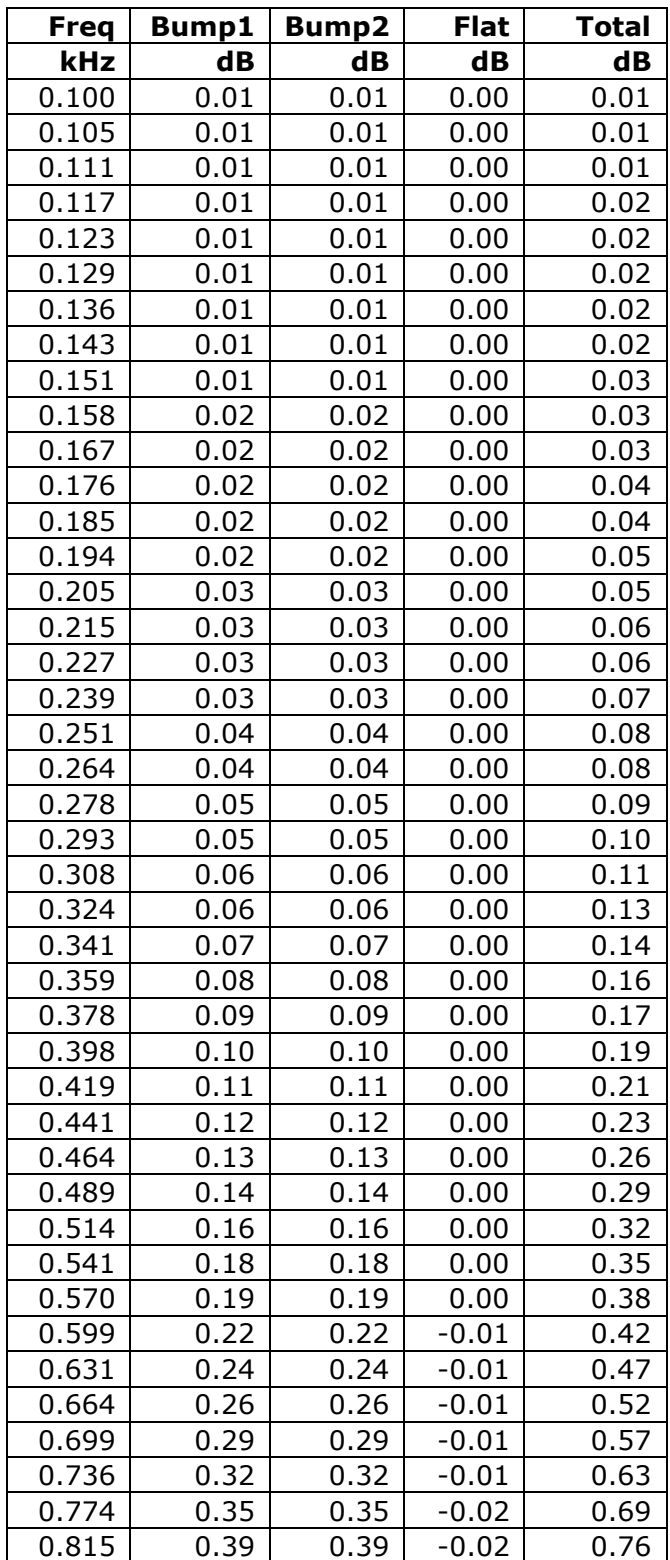

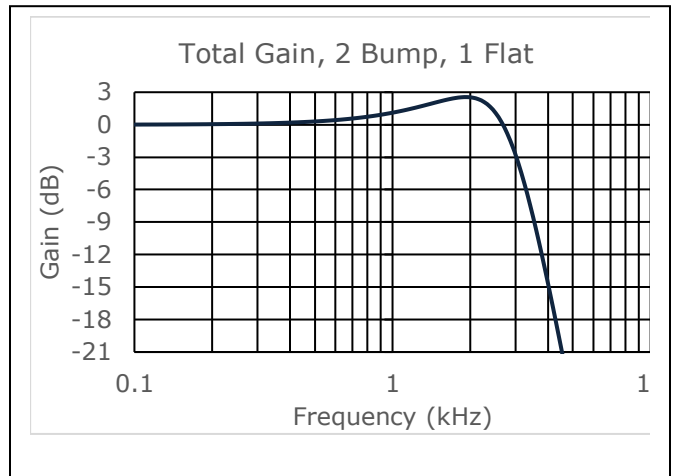

Excel plot using the column data shown.

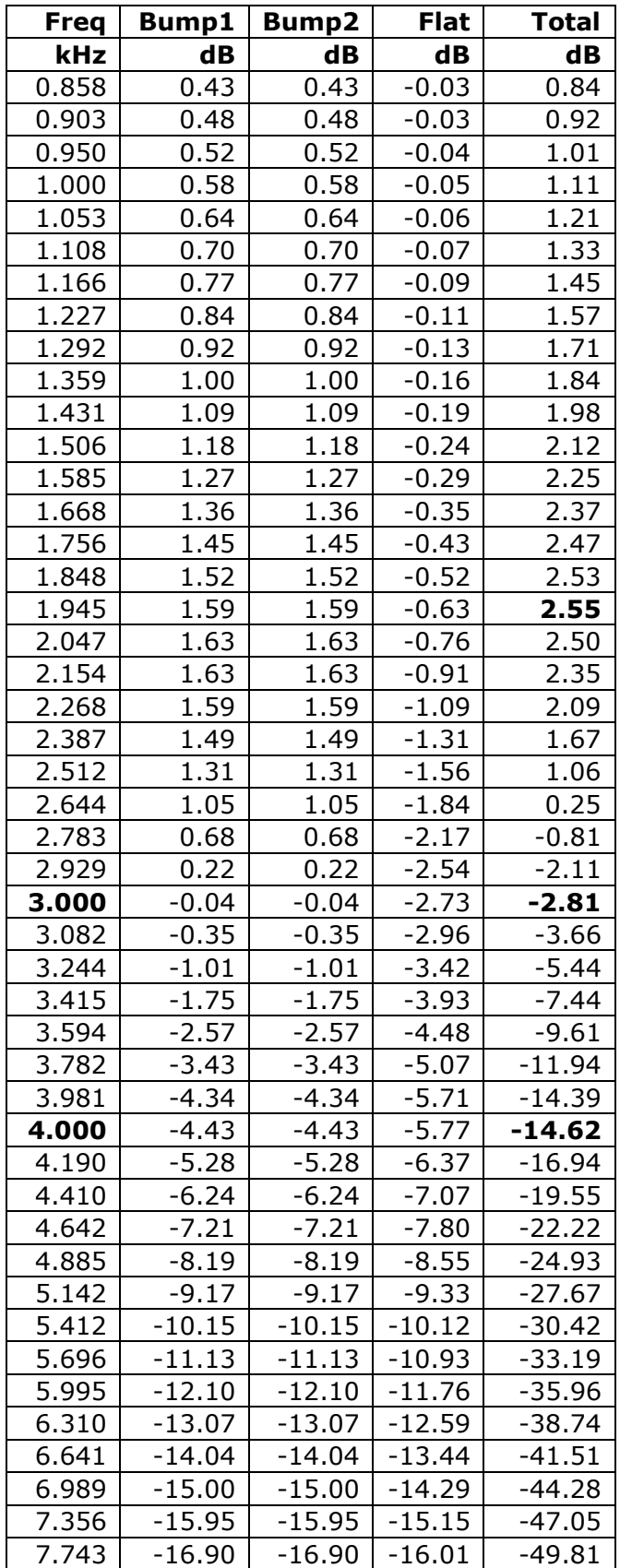

The total gain at the three critical values (Max, 3 kHz, & 4 kHz) are shown in bold in the above table. For convenience, add the following to the spreadsheet:

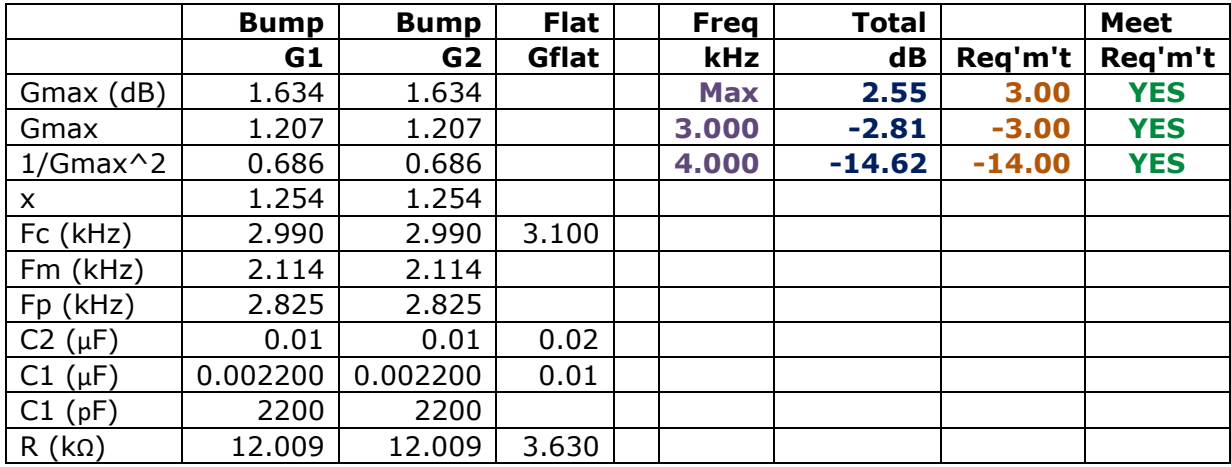

While a *trial-and-error process*, use of a spreadsheet quickly finds a solution that meets all three requirements. Here, the two  $G_{max,dB}$  values were chosen from the capacitor table so that C1 and C2 had standard values. Then various choices were made for the three  $F_c$  values until the design met all three requirements.

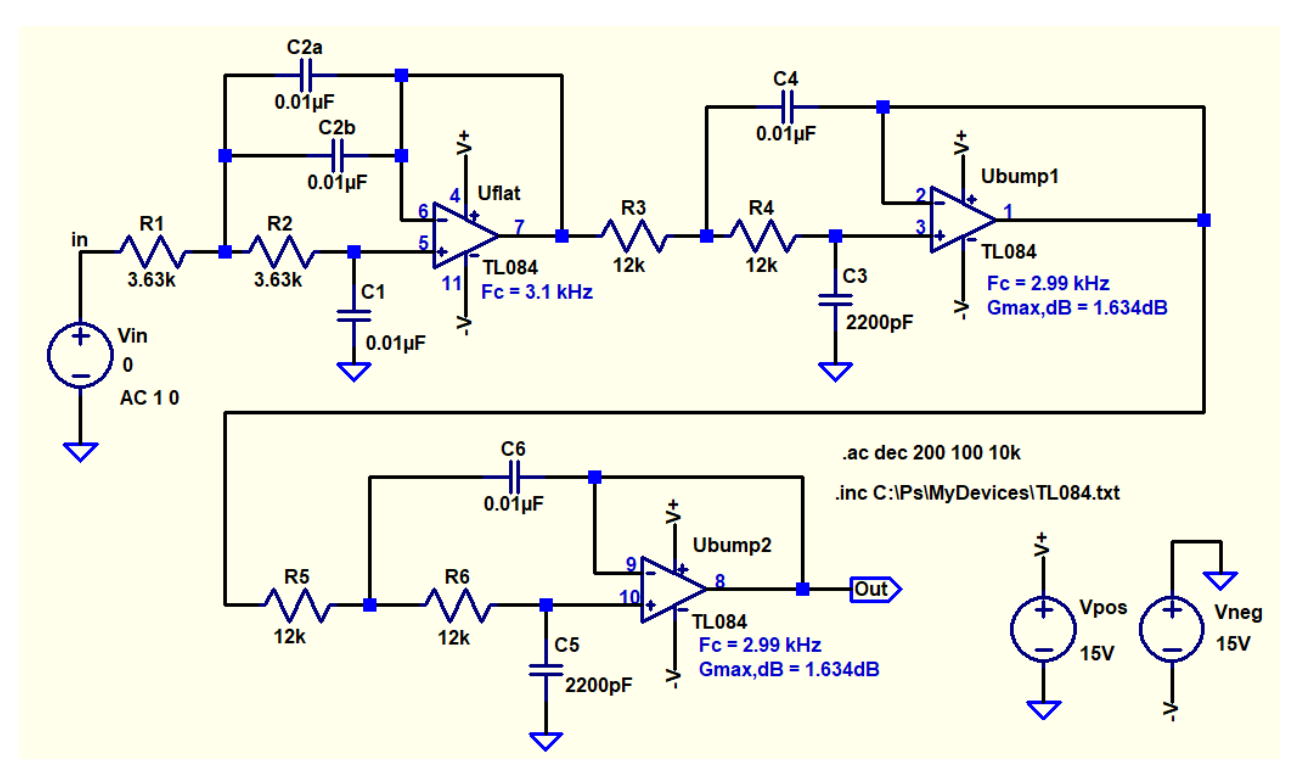

LTspice circuit above, and resulting plot on the next page.

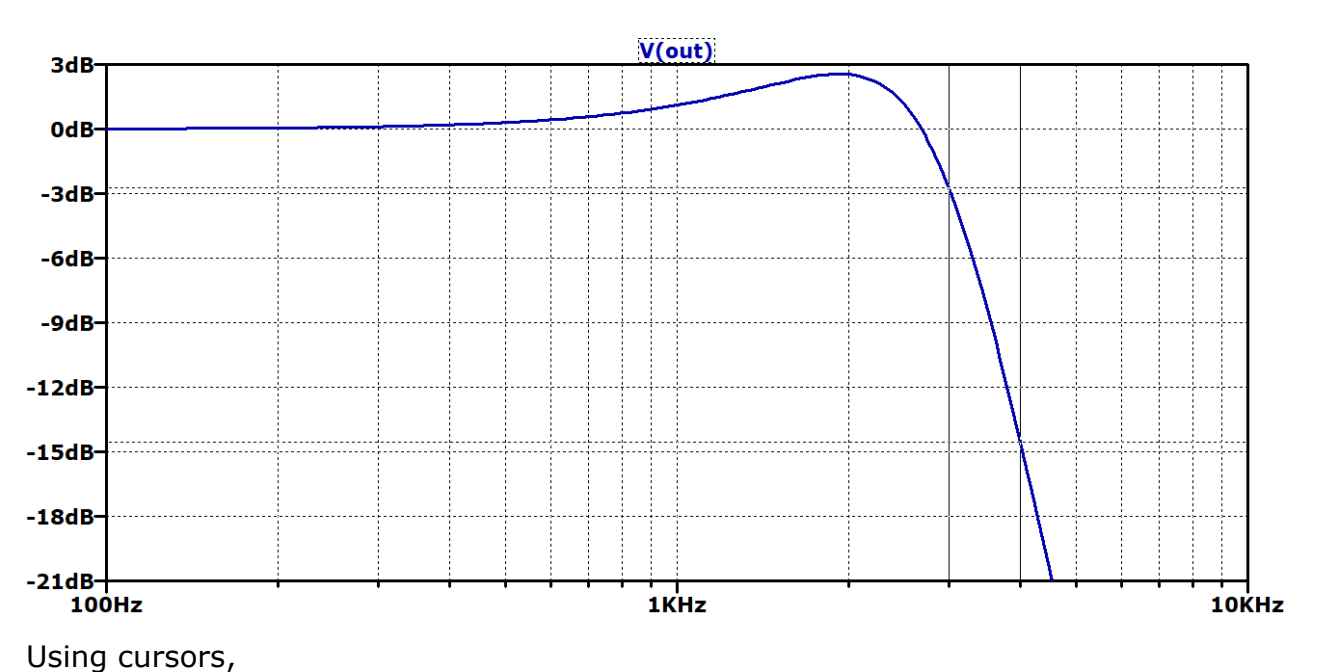

At 4 kHz, Gain =-14.54dB.

At 3 kHz, Gain =-2.74dB.

#### **Measured Results, Example 1:**

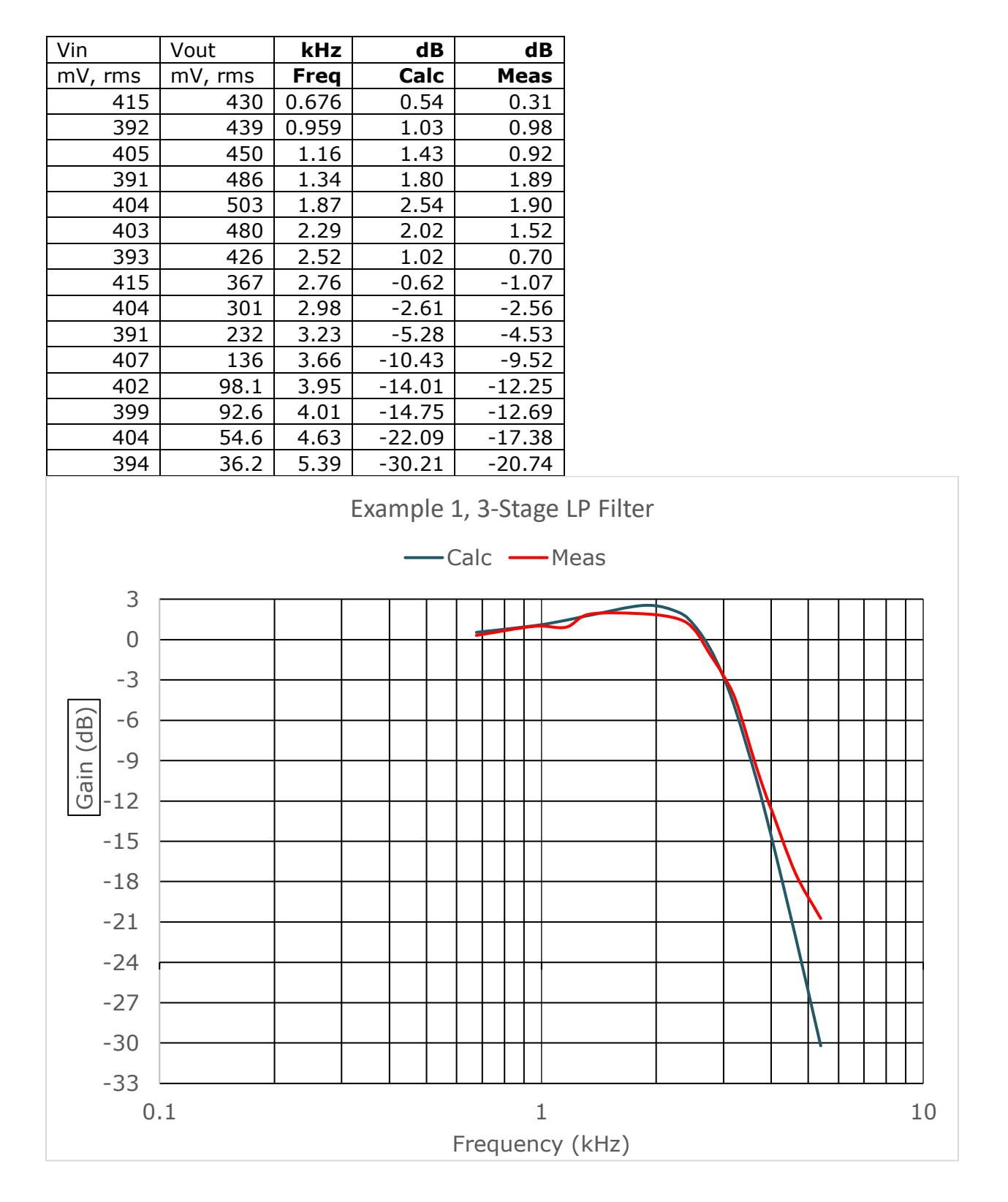

**Example 2:** The requirements used in the previous example might be, probably are, too lenient. There is an allowable gain variation of 6dB between dc and 3 kHz. In this new example, the maximum allowable gain variation (passband ripple) is 3dB. For example, if the maximum gain turns out to be +1dB, then the gain at 3 kHz is must be  $>$  - 2dB. That is, gain at 3 kHz must be  $>$  (MAX - 3dB). Two "bumps" and one flat are again used to meet this new requirement. Compared to the previous example, much larger  $G_{max, dB}$  values are used. To compensate, the flat filter's  $F_c$  is a relatively low value. See table below:

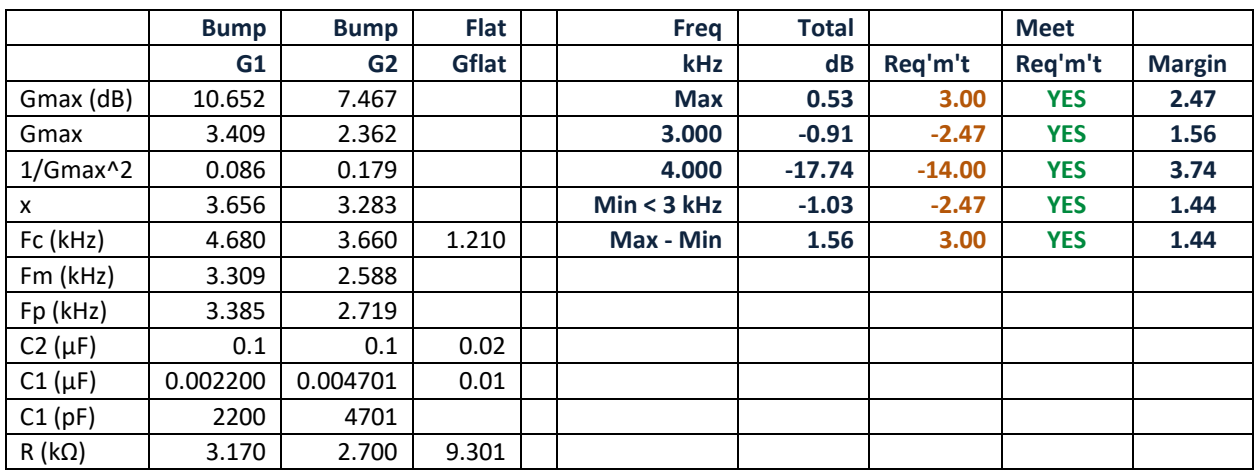

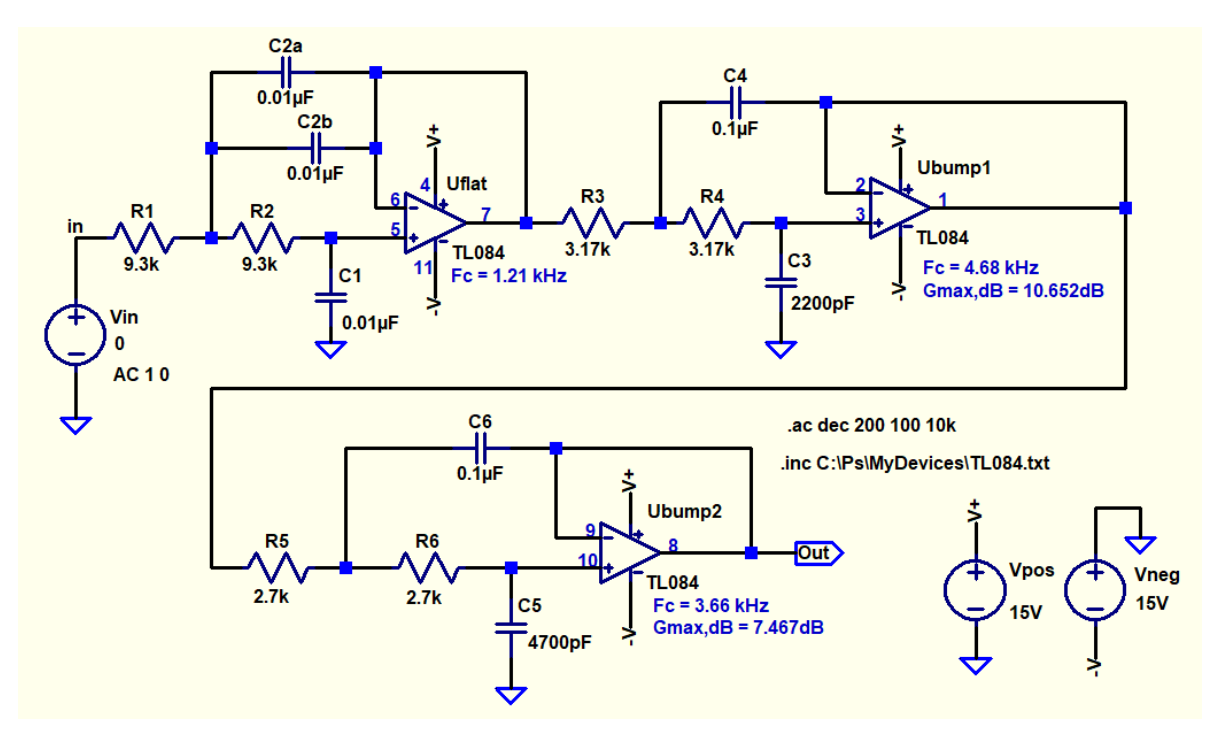

LTspice circuit

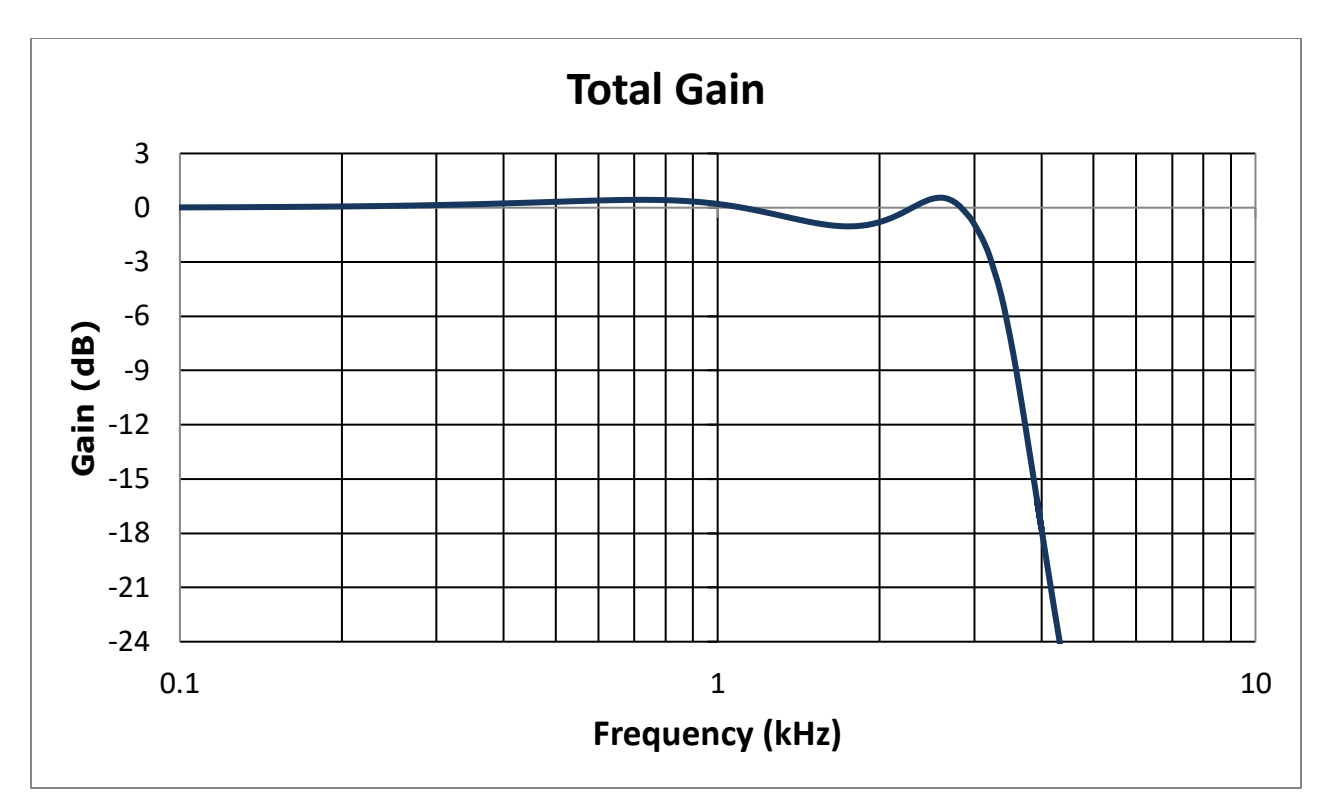

Excel plot above, LTspice plot below.

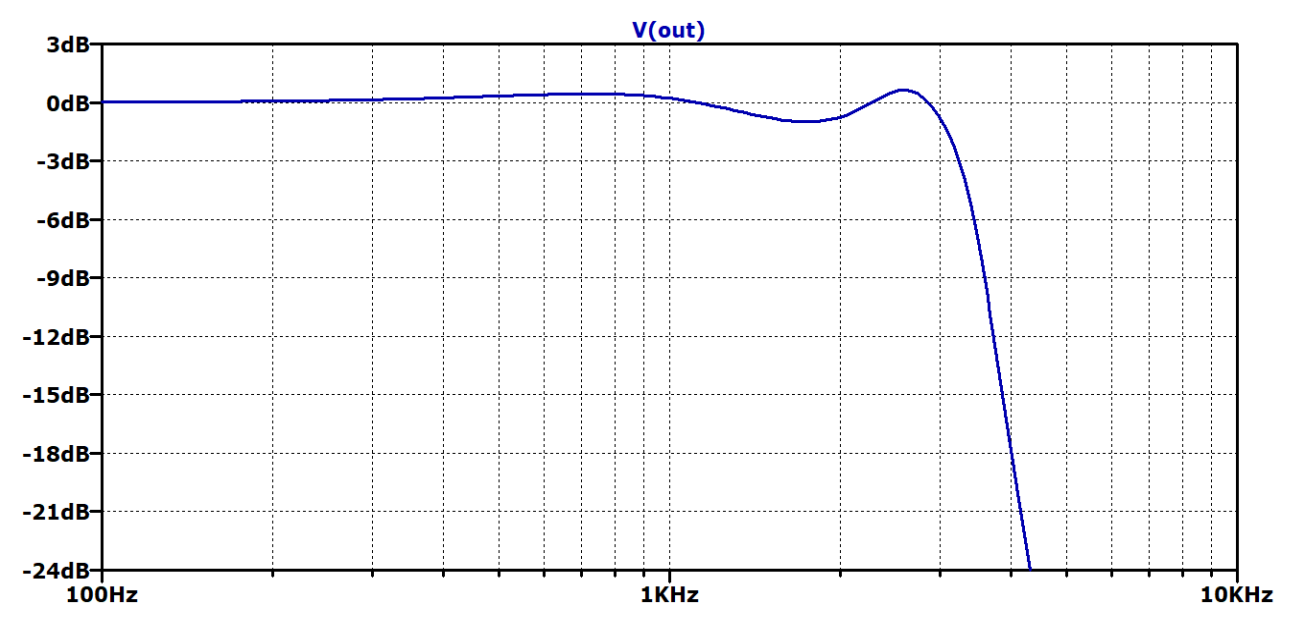

The two graphs above are virtually identical, again proving that the "bump" equations are correct.

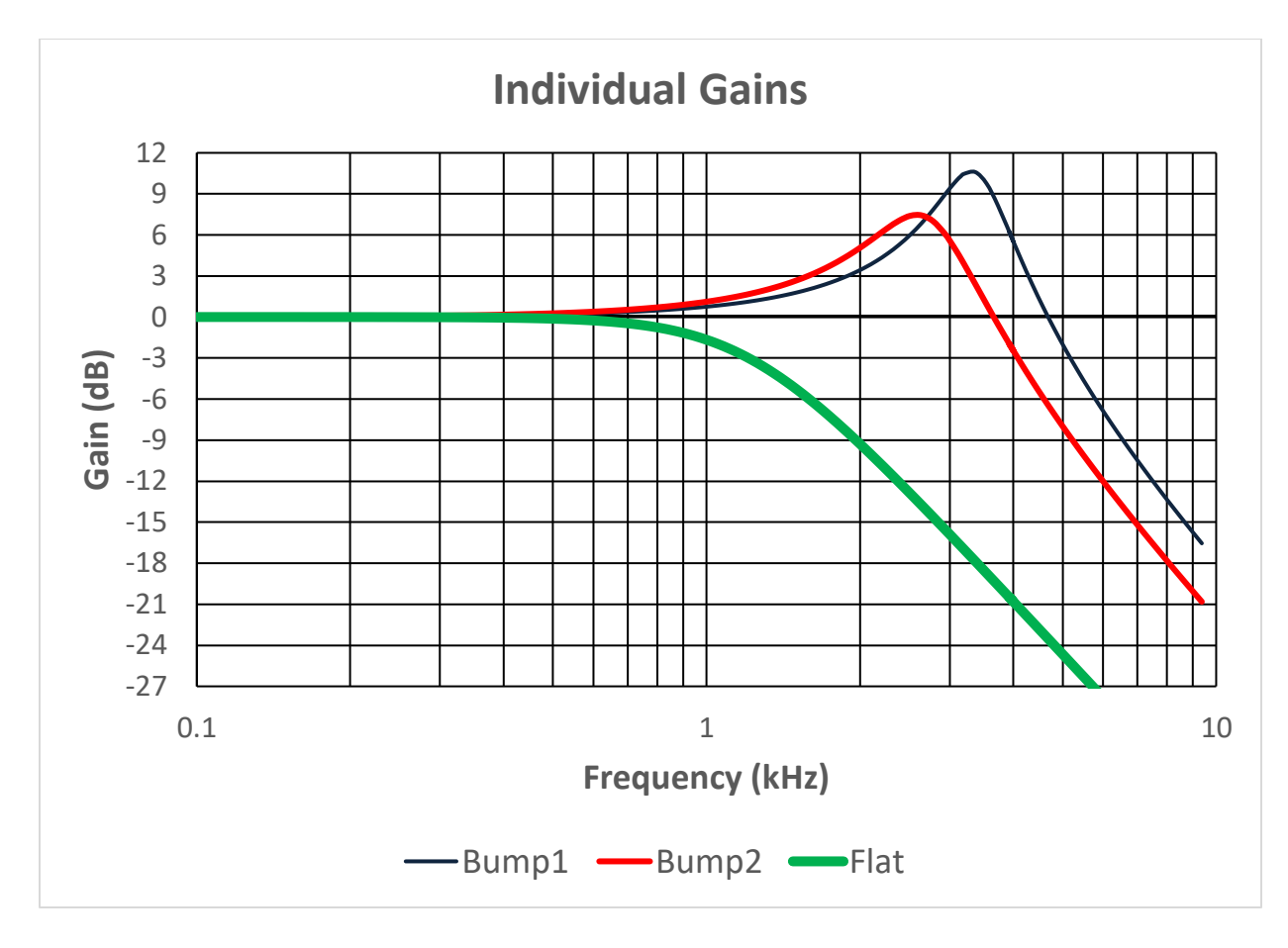

Excel plot. Note that the largest  $G_{max,dB}$  corresponds to the largest  $F_c$ .

#### **Measured Results, Example 2:**

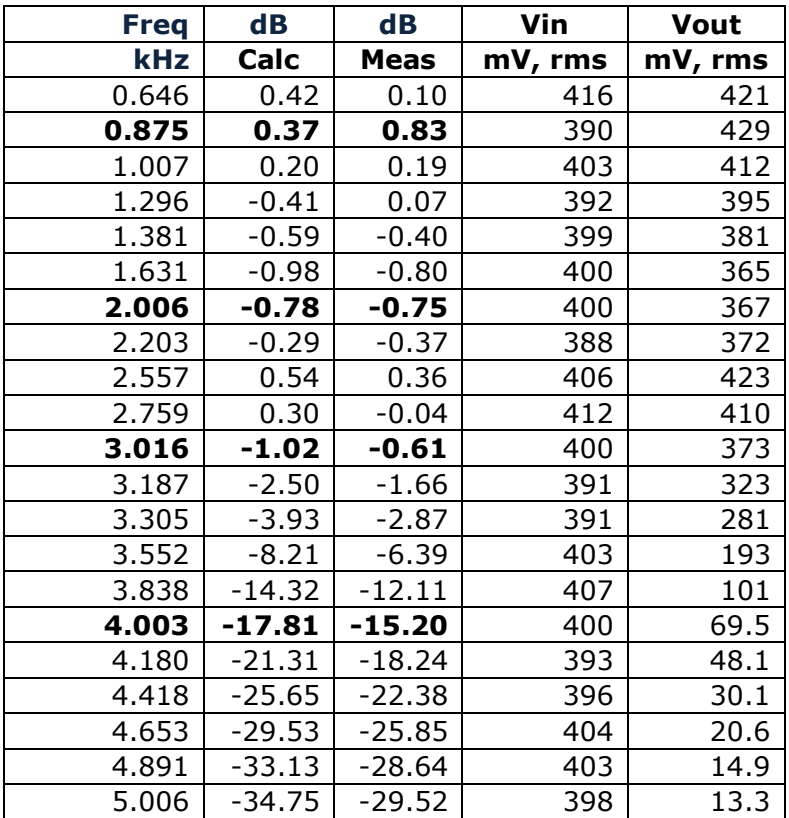

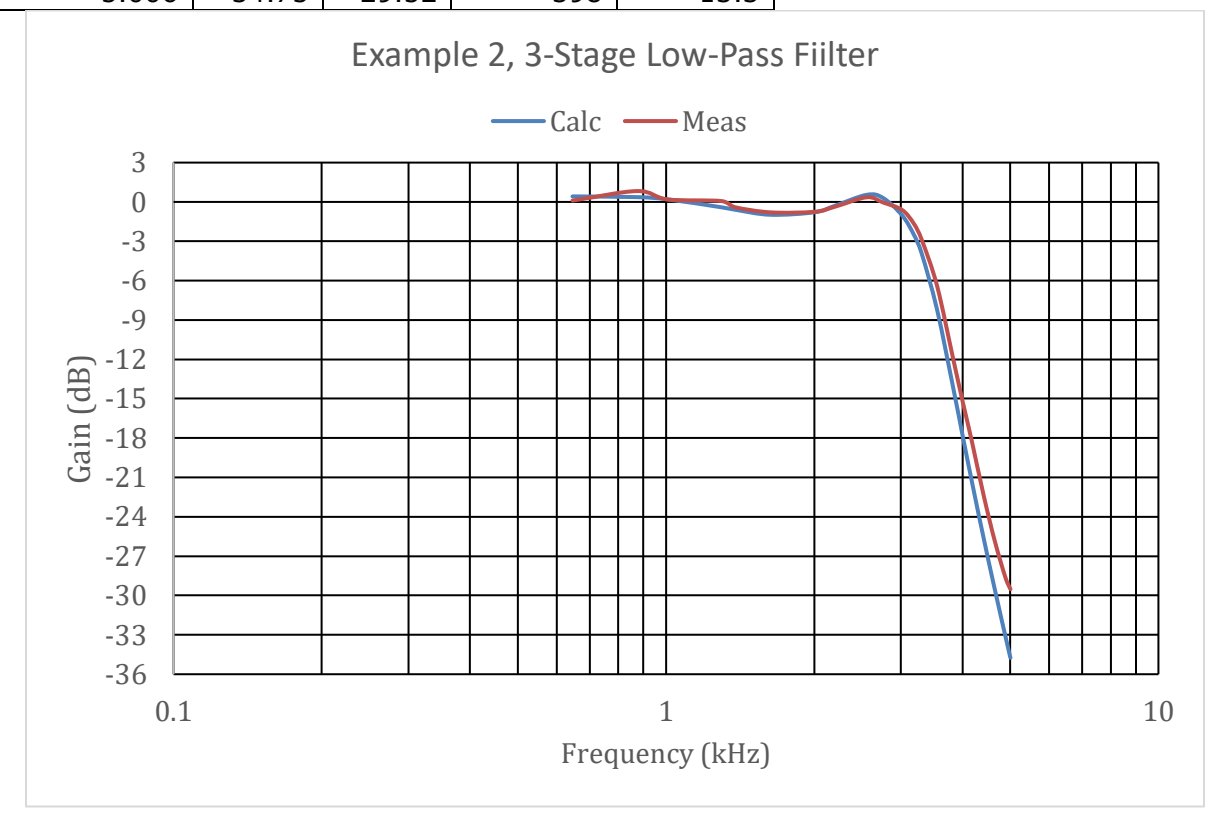

#### **Discussion and Summary:**

Chapter 1 starts with the basic Sallen-Key equation in the s domain. Conventional algebra converts the s-domain equation to a frequency-domain equation. Then a frequency-domain equation is presented for the  $2<sup>nd</sup>$  order flat (Butterworth) filter. Equations are then derived for the R & C values by equating the coefficients of frequency for the two previous equations. It is found that the capacitor ratio must be two for a flat Sallen-Key filter.

Chapter 2 presents a unique frequency-domain equation for a "bump" Sallen-Key filter. Re-using the basic Sallen-Key equation from Chapter 1, and this new unique equation, R & C values are again derived by equating the coefficients of frequency. It is found that the capacitor ratio must be greater than two for the "bump" filter. In fact, the capacitor ratio controls the value of the "bump". The larger the ratio, the larger the "bump". For a practical filter, the "bump" should probably limited to 3dB, if only one filter stage is used.

However, "bump" values much larger than 3dB can be used effectively in multistage filters. Thus combinations of "bump" and flat filters can be used to meet design specifications. While a trial-and-error process, use of a spreadsheet quickly finds a solution that meets requirements.